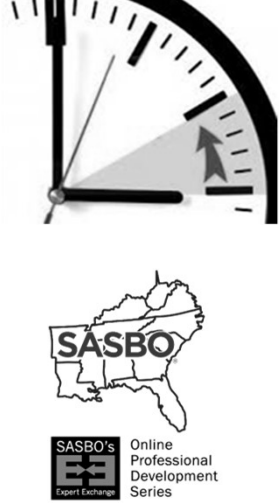

**DUDE SOLUTIONS** 

## Finding an Extra Hour Every Day (Including "Taming the E-Mail Beast")

To join the conference, dial (866) 740-1260 and enter 8168238# Security Code 18118

#### INTRODUCTION BY

Chris Campbell SASBO President

#### MODERATED BY

David "DK" Kornegay Director, Social Media/Client Community

#### Structure of Today's Webinar

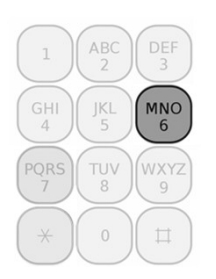

To mute your phone, press \*6<br>
To mute your phone, press \*6<br>
To mute your phone, press \*6<br>
To mute your phone, press \*7<br>
The will only mute phones if there is excessive To unmute your phone, press \*7

We will only mute phones if there is excessive noise or someone's music is playing.

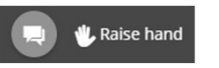

Have a question? You may type the question in the chat box or use the "Raise Hand" button.

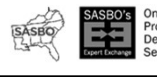

**DUDE SOLUTIONS** 

#### PIN Process

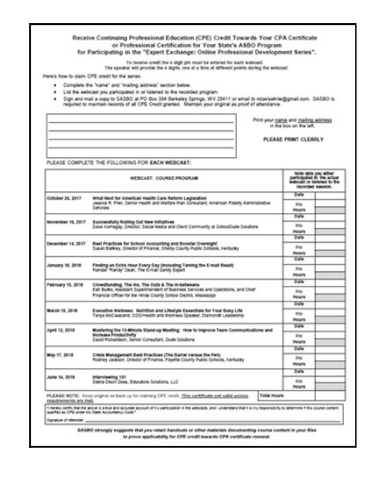

Important Notice: You will need to enter a 4 digit PIN on your CPE form to confirm you viewed the webcast with the group/ association accepting your CPE.

The moderator will provide the four number PIN, one number at a time, throughout the webcast.

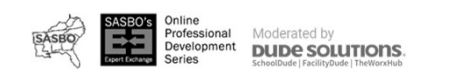

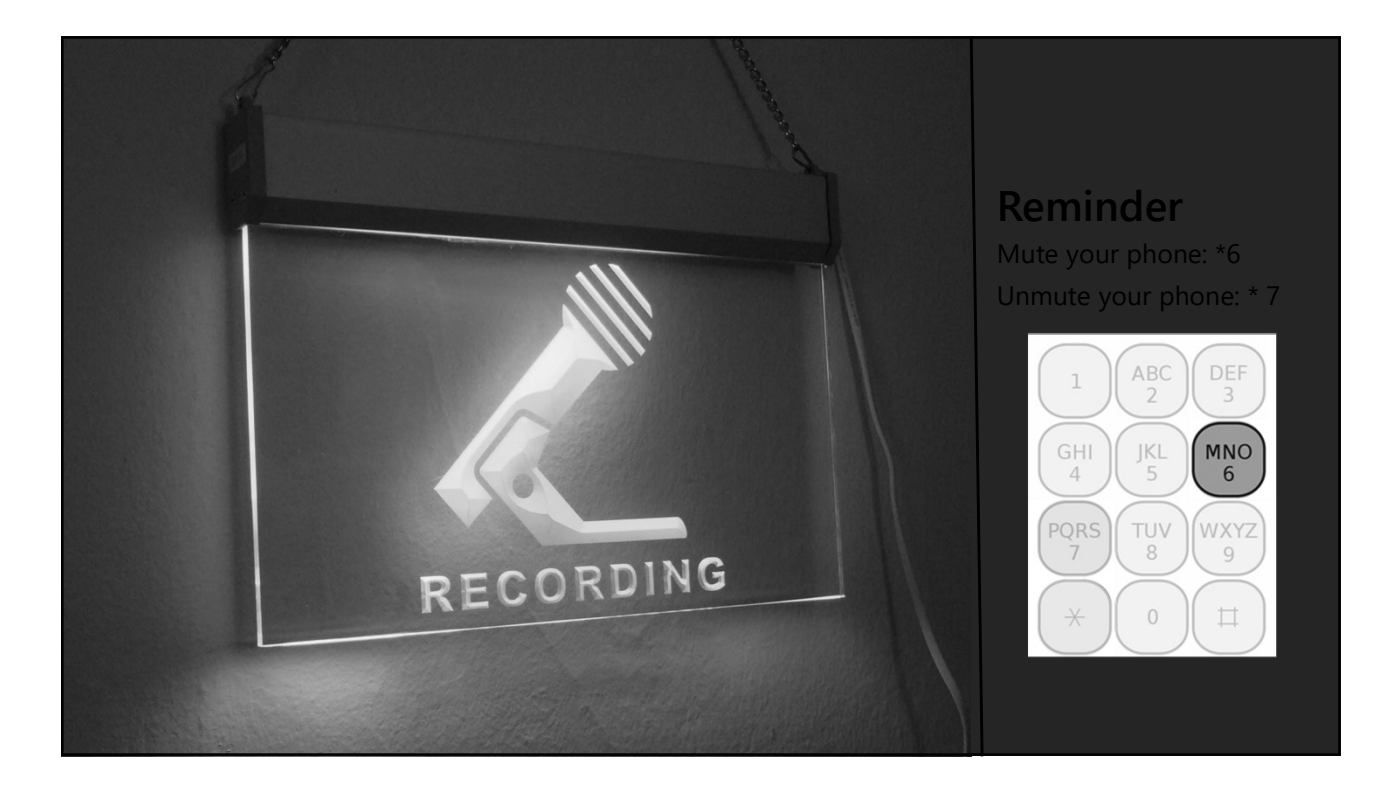

# Welcome to

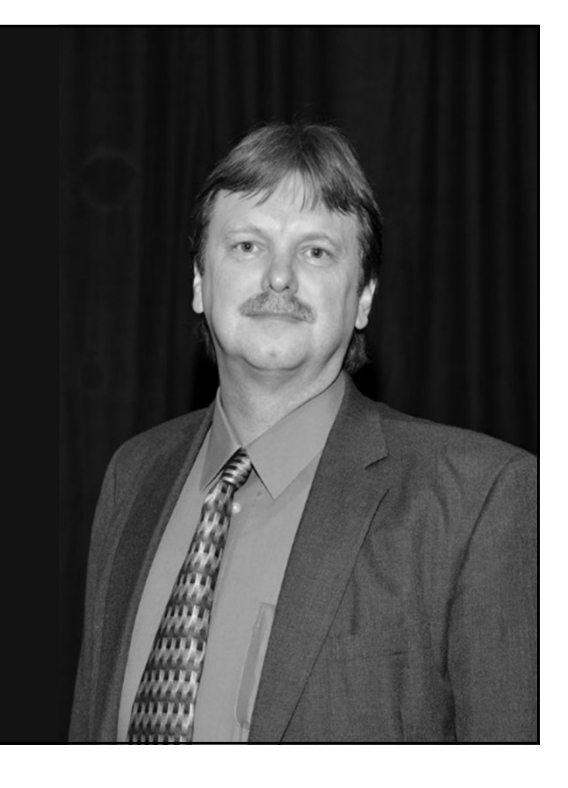

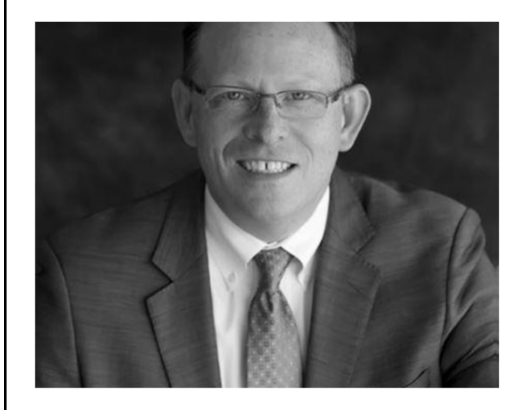

Our Speaker Today

Randall "Randy" Dean

The E-mail Sanity Expert

Randall Dean Consulting & Training East Lansing, Michigan

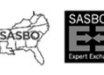

Online<br>Professional Moderated by<br>Development DUDE SOLUTIONS.<br>Series

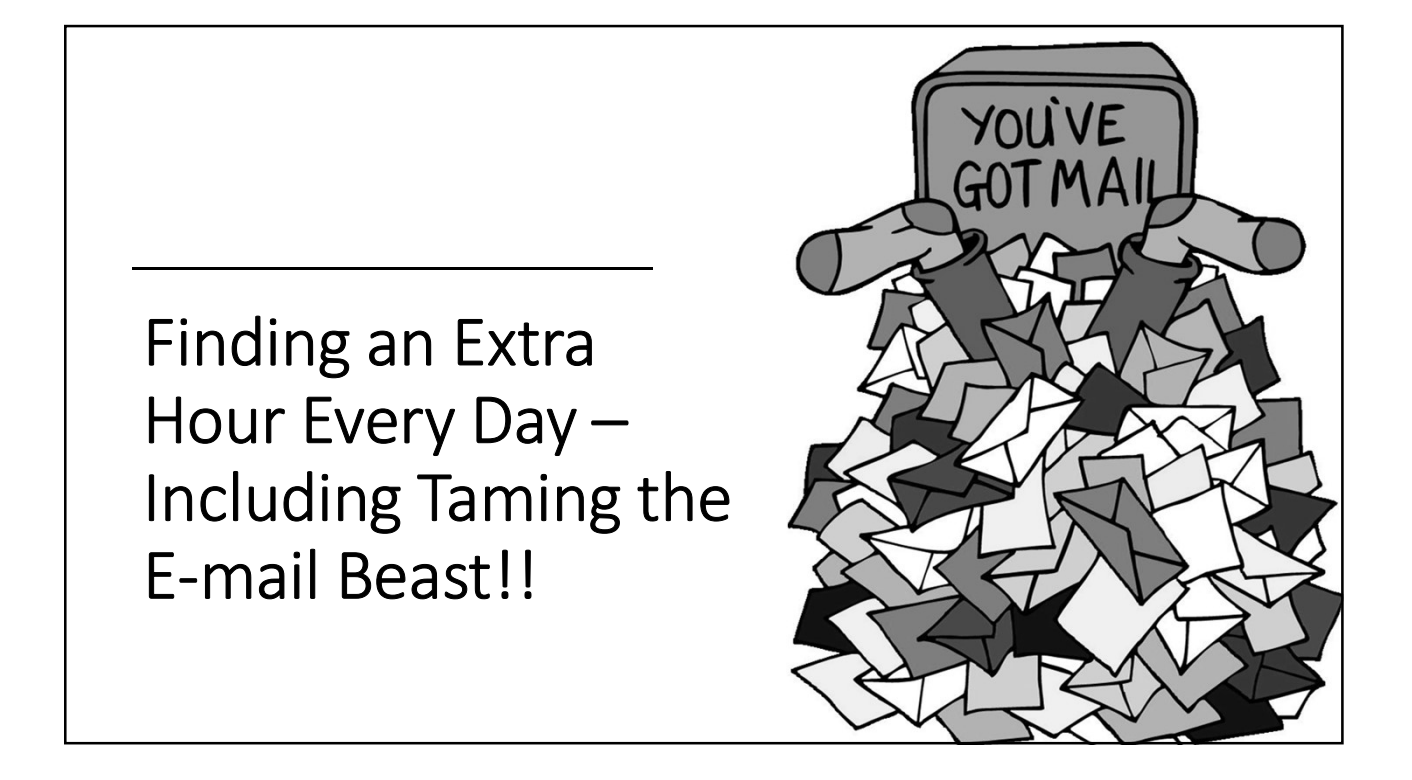

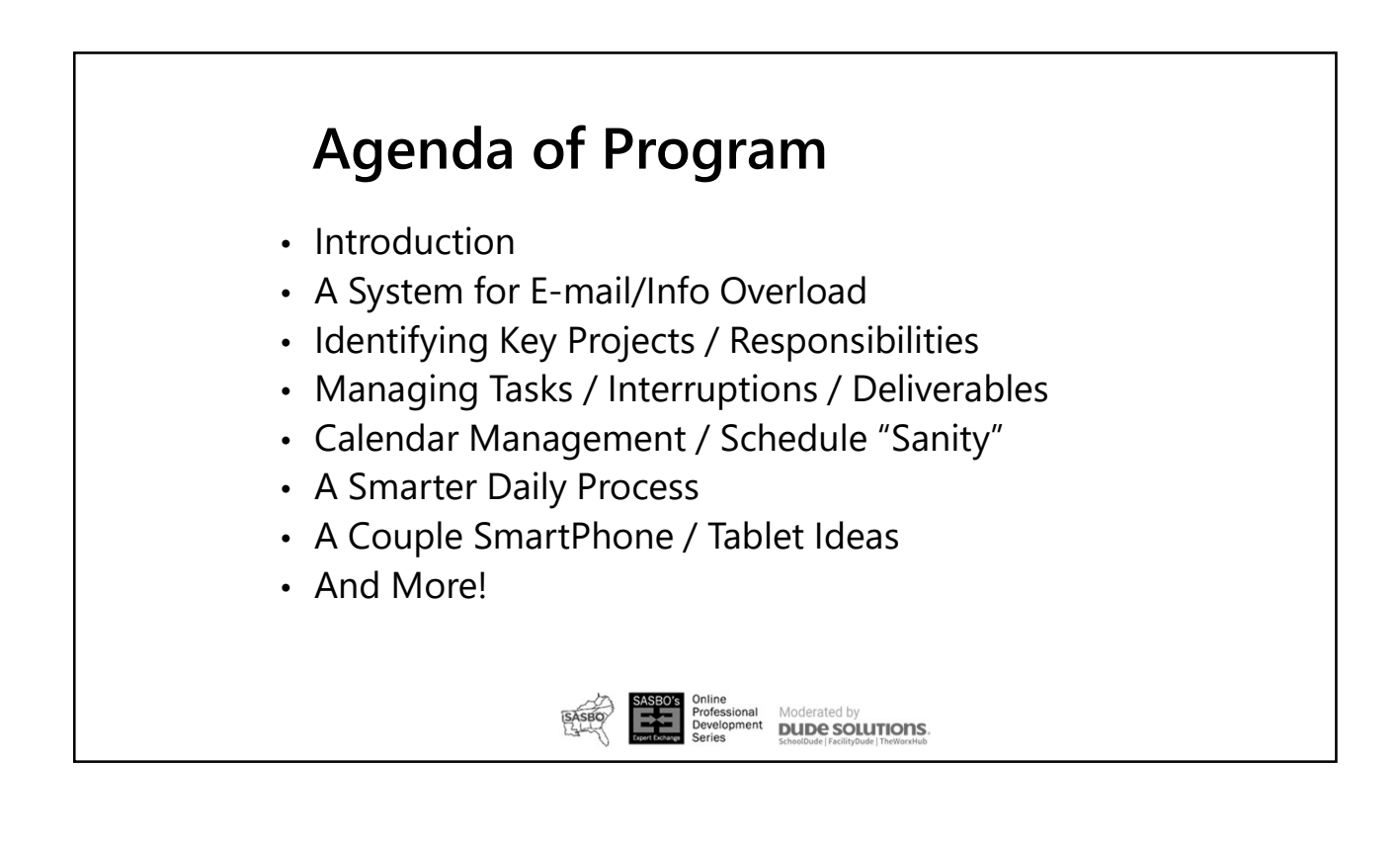

#### Five Key Functions in MS Outlook (and Google too!)

E-mail Calendar Task/To Do List Notes/Memos Addresses/Contacts

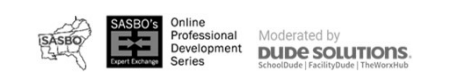

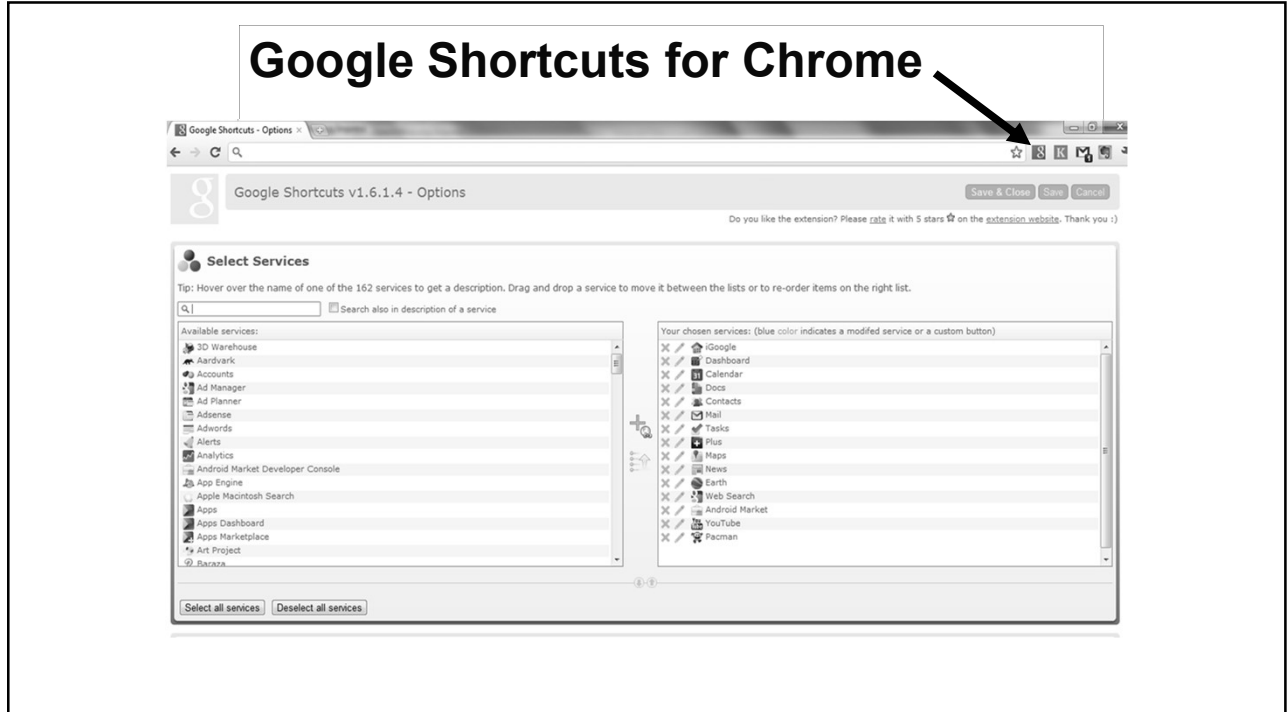

#### How are You Using Your Outlook/Google/Smart Phone?

- As a Daily Calendar?
- As a To Do List?
- As a Phone/Address Book?
- As a Long-Range Planning Guide?
- As a Project-Action Step Prioritizer?
- As a Sophisticated Time-Saving Communications/Project/Meeting Planner?
- As a Proactive Device Designed for Constant and Instant Productivity?

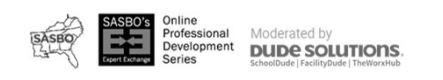

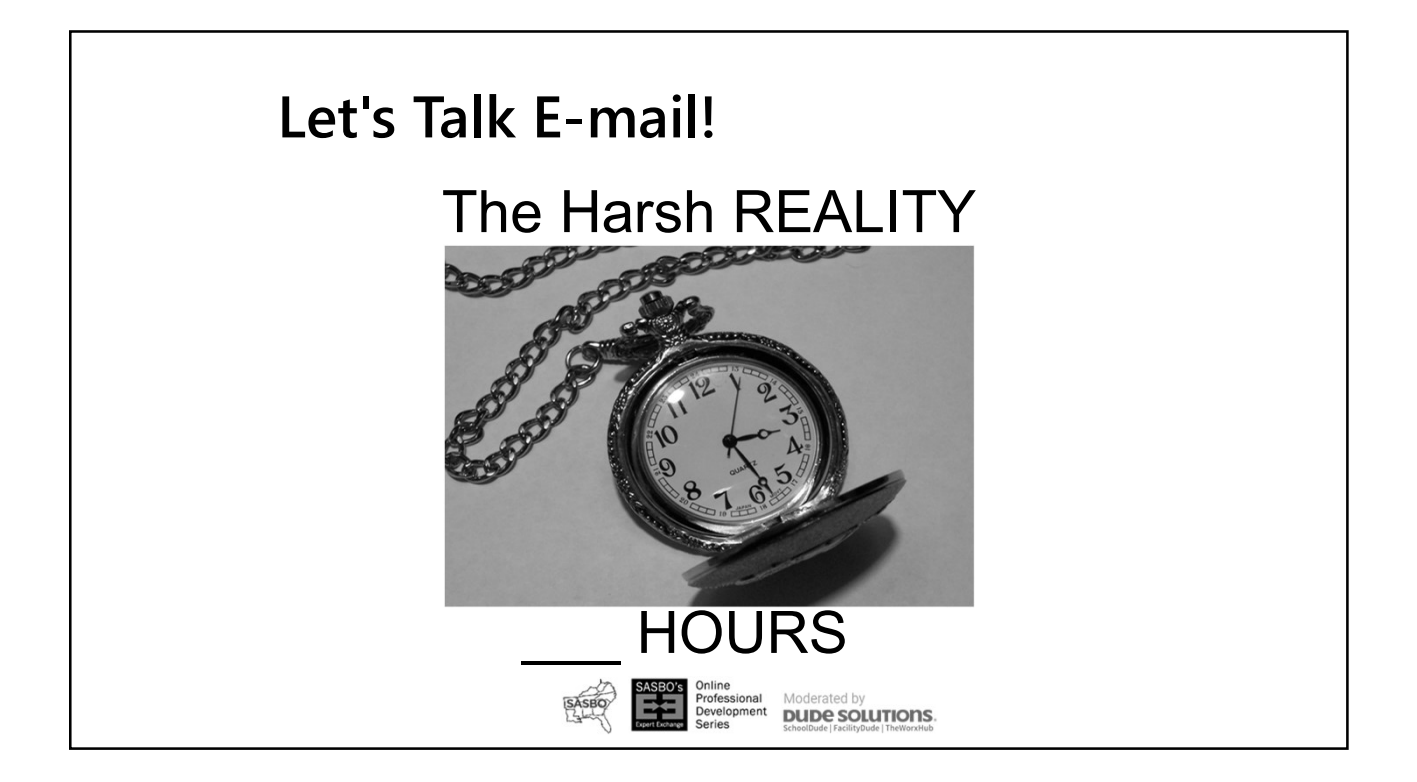

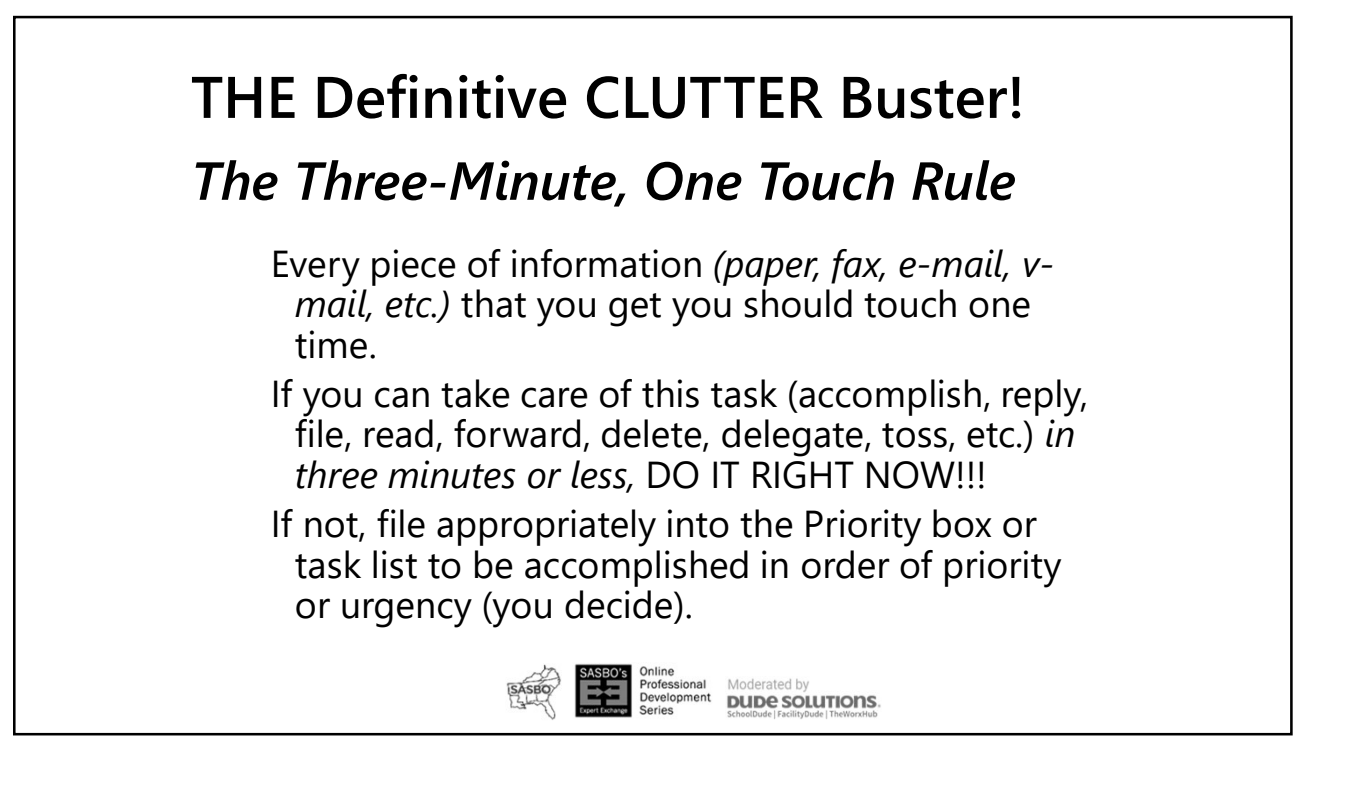

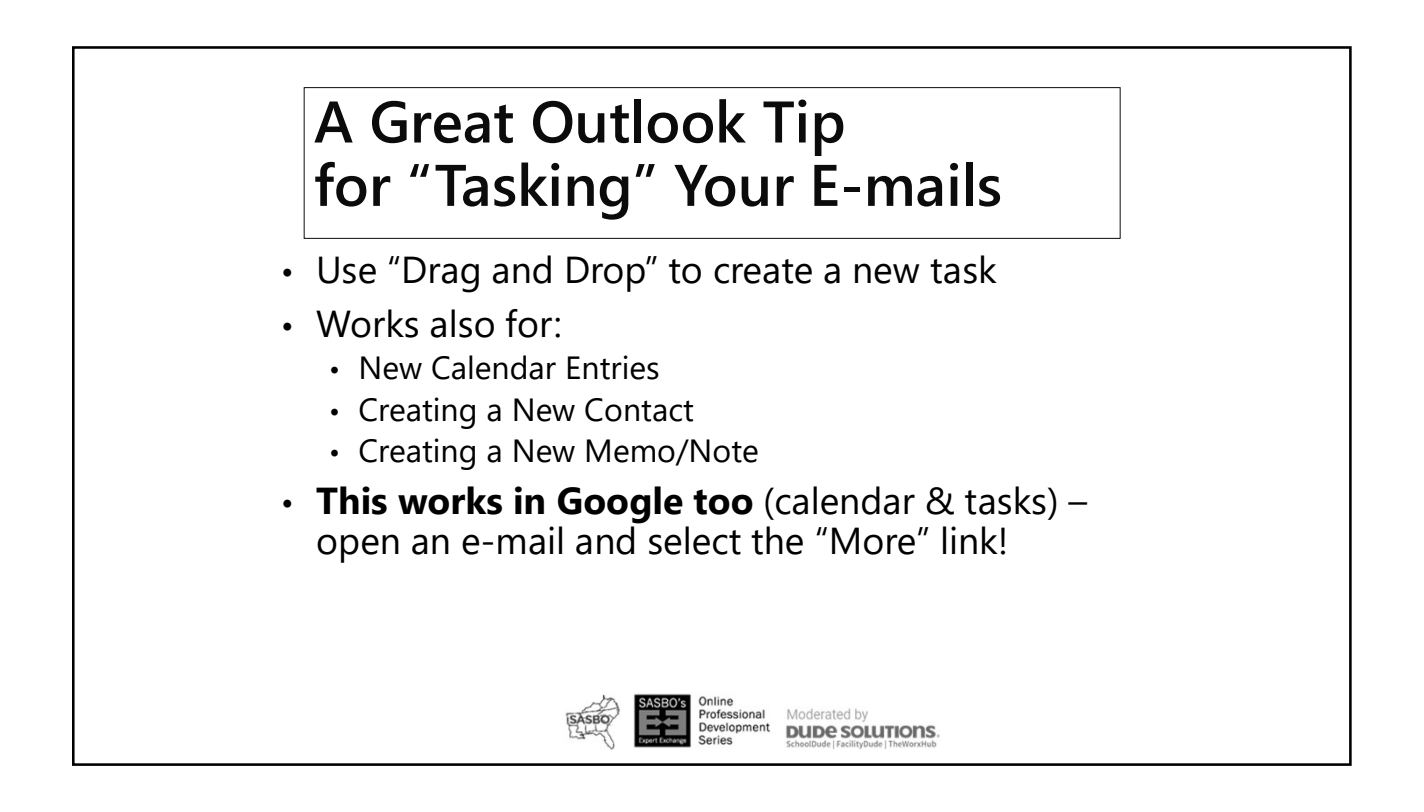

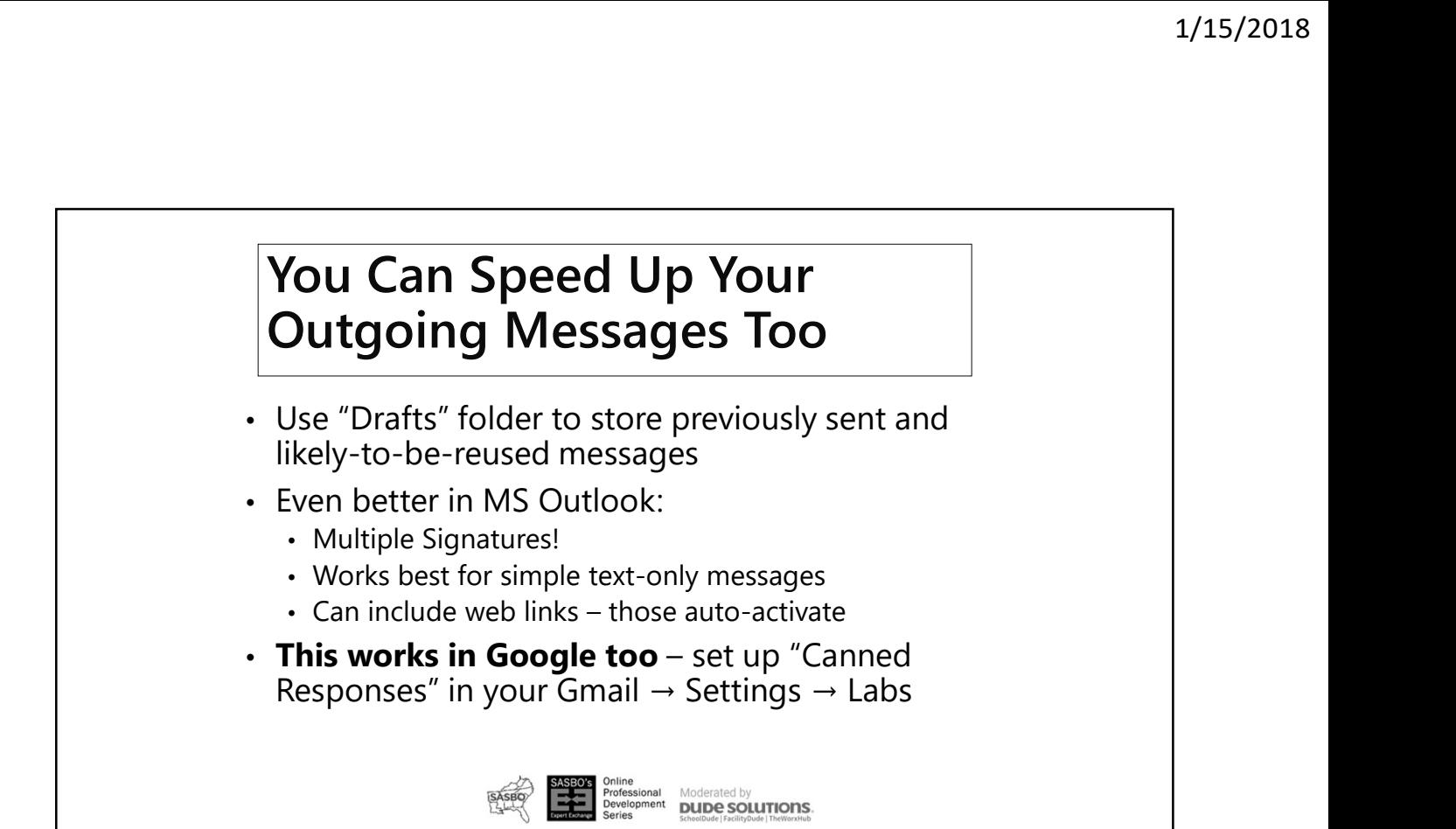

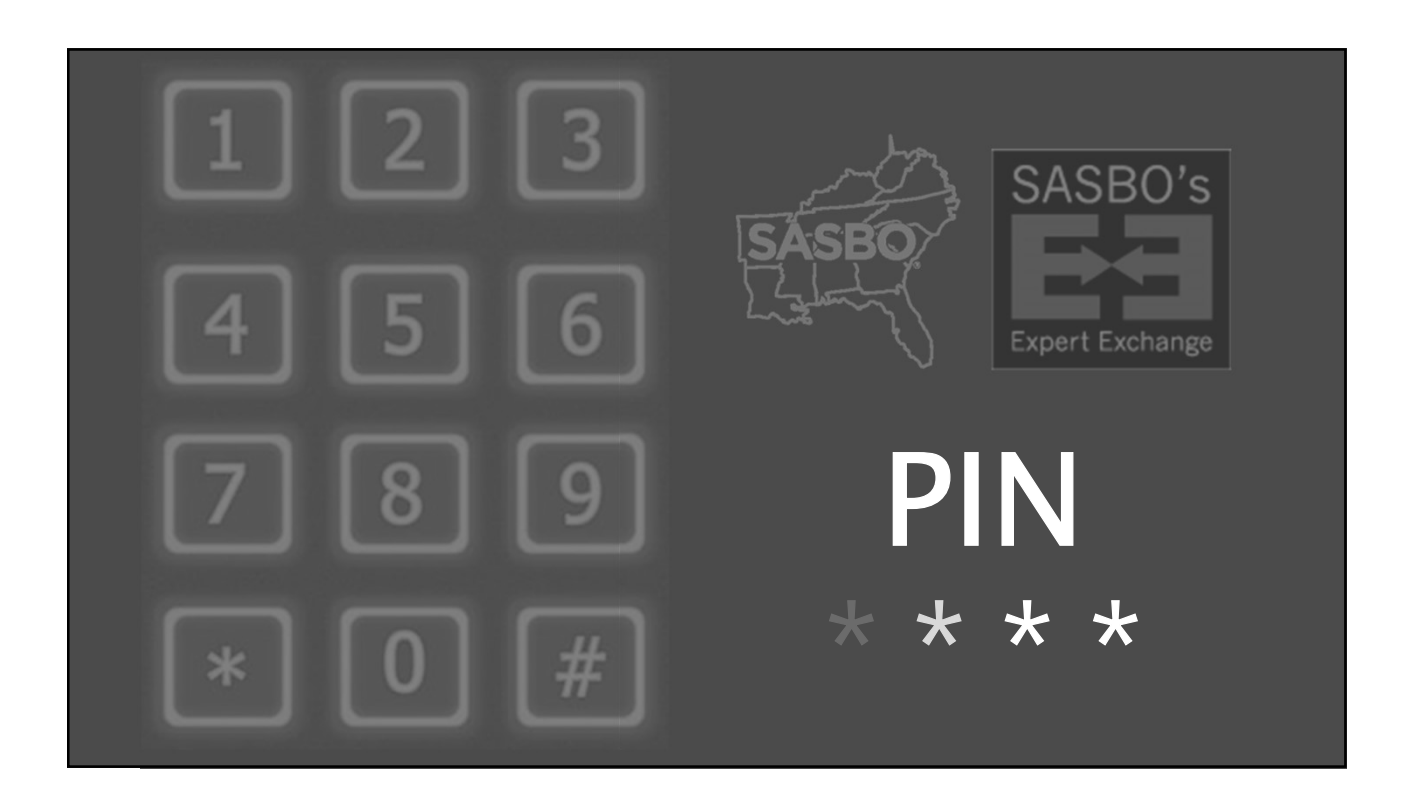

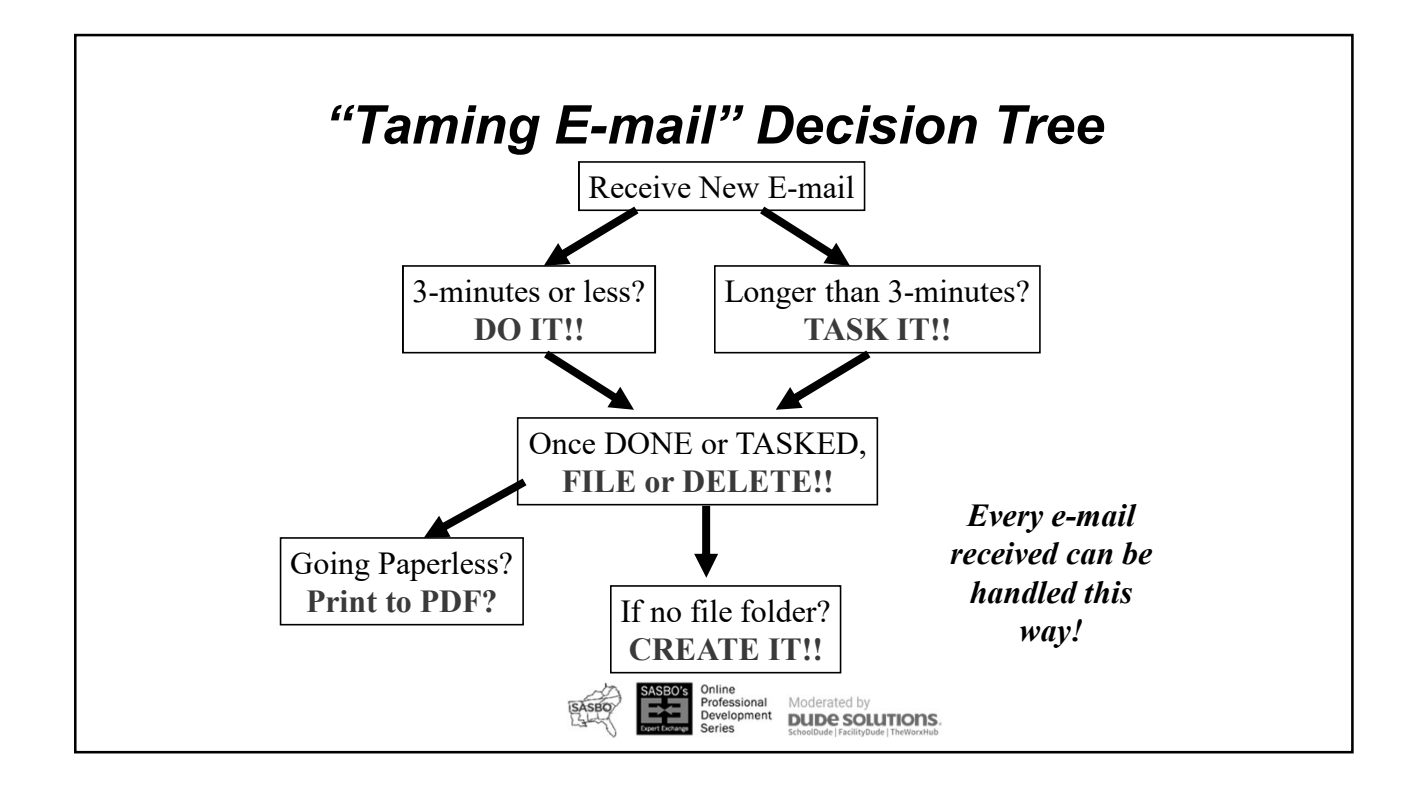

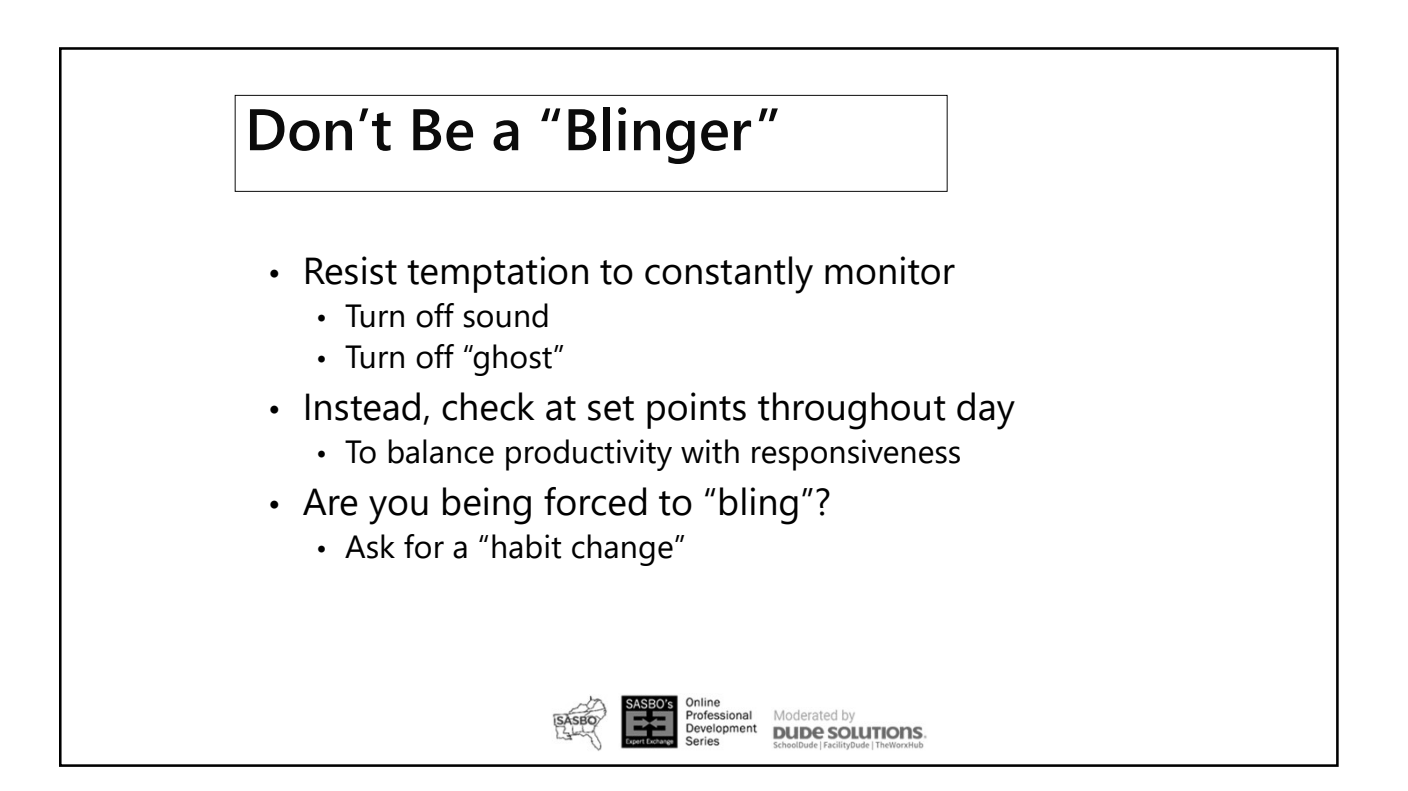

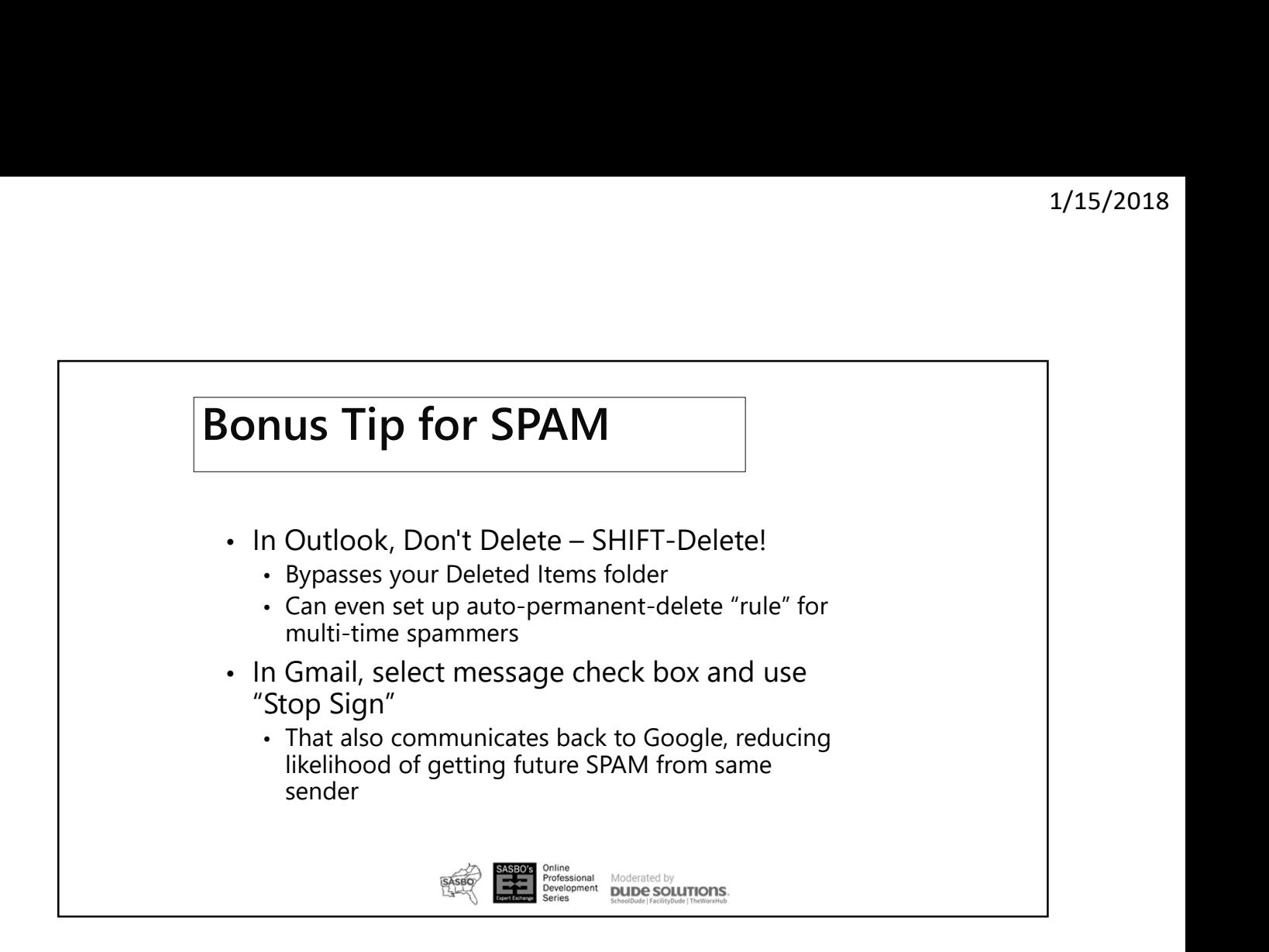

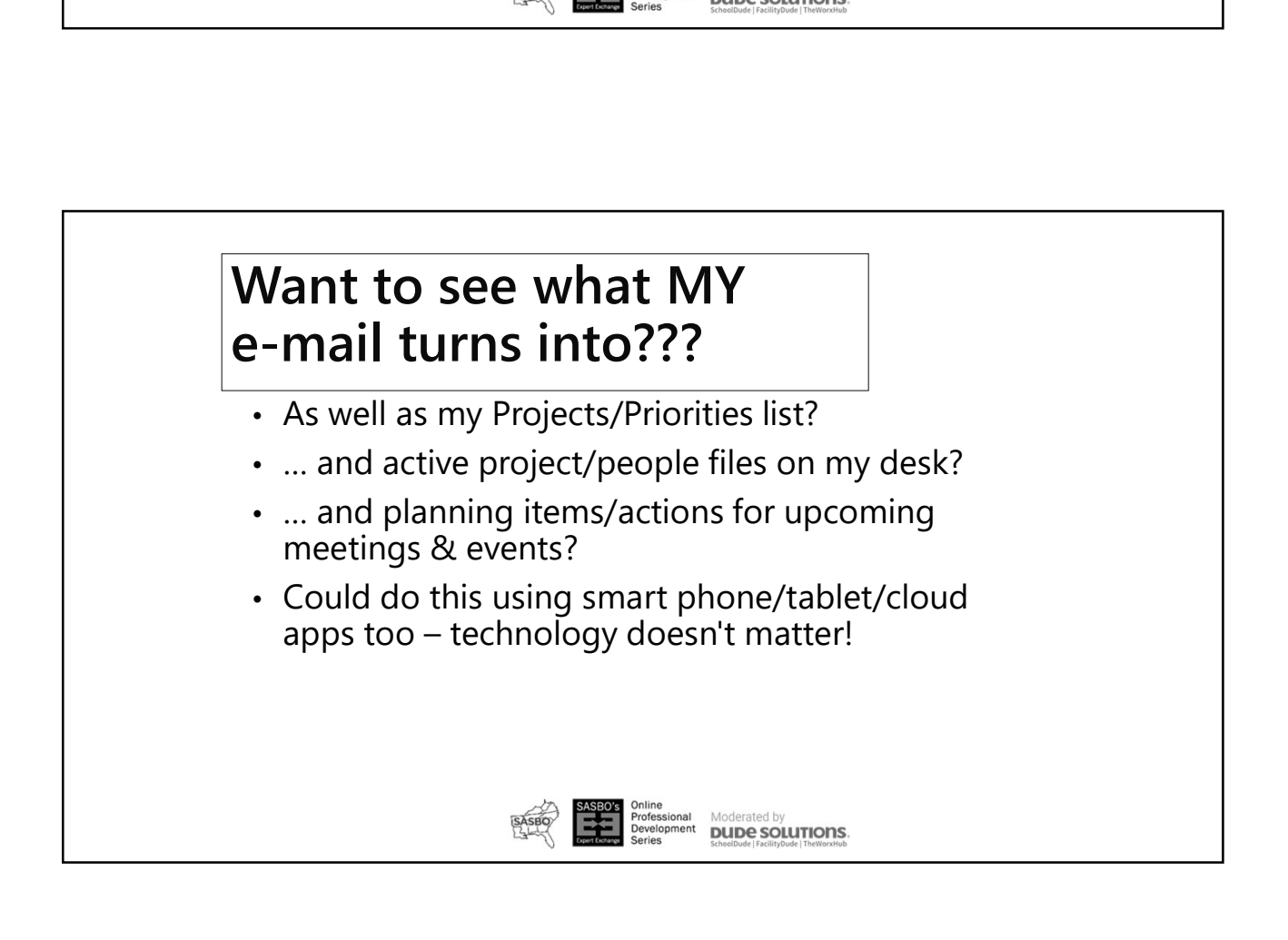

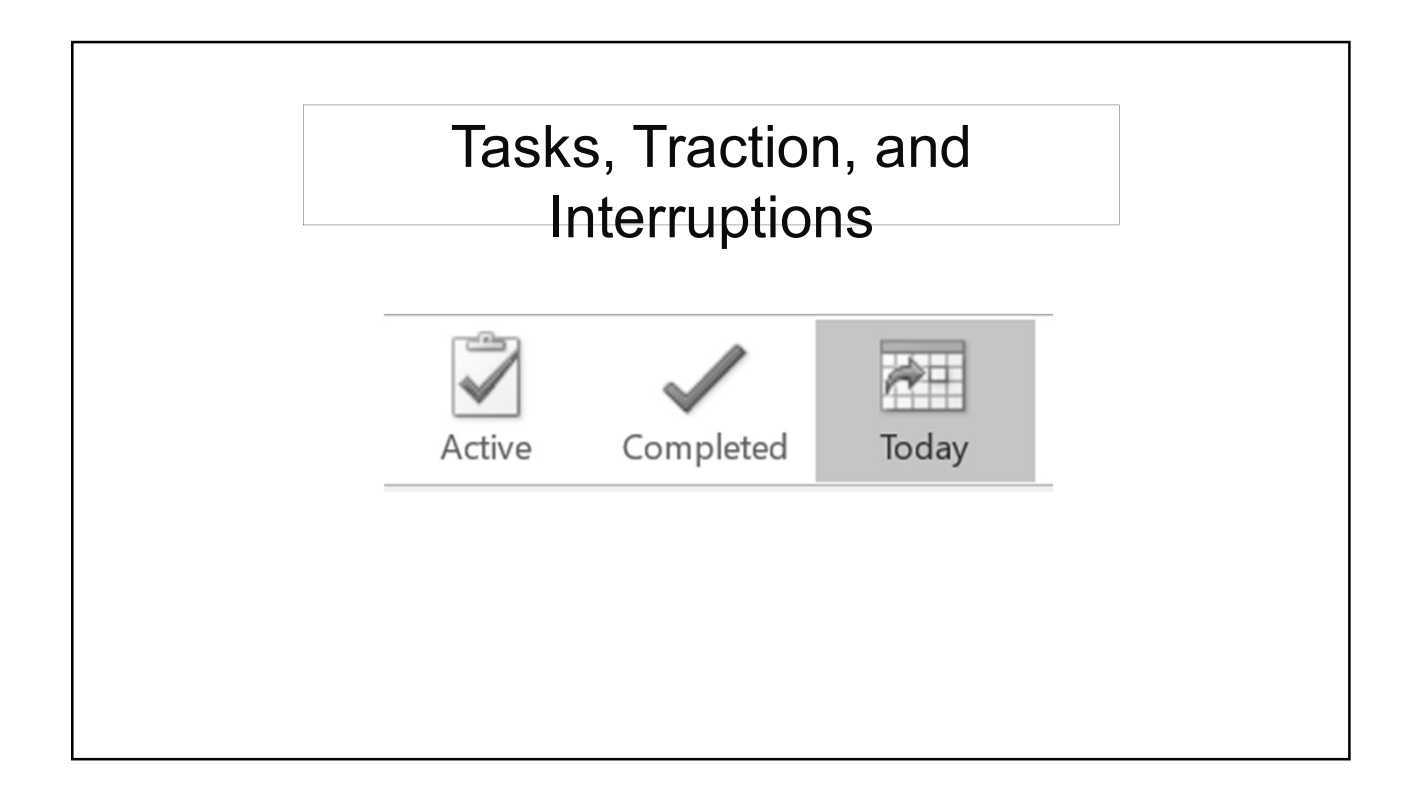

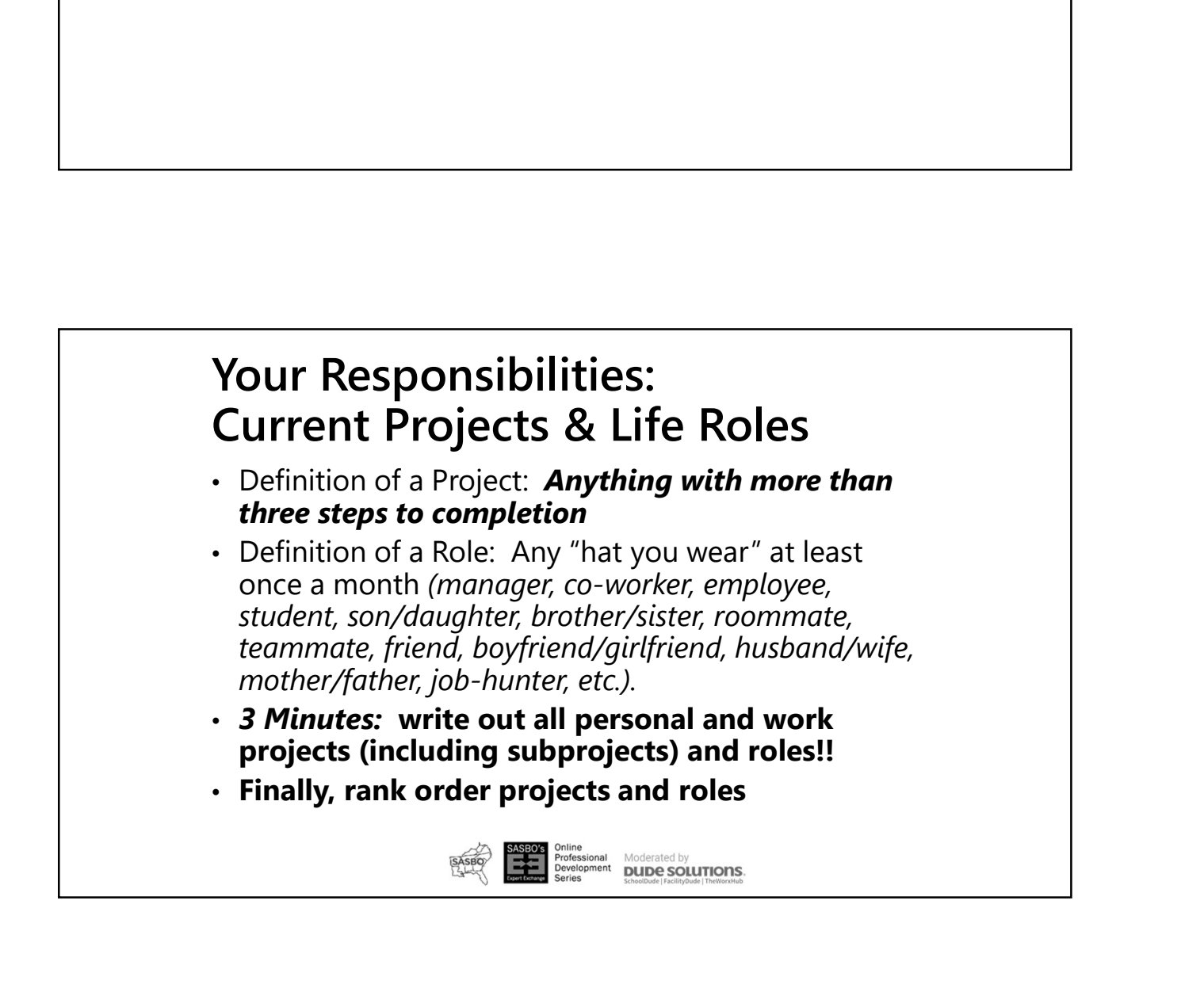

#### Cost of Interruptions to American Business:

\$650 Billion/Year

Average Time Lost Per Interruption:

4-15 Minutes

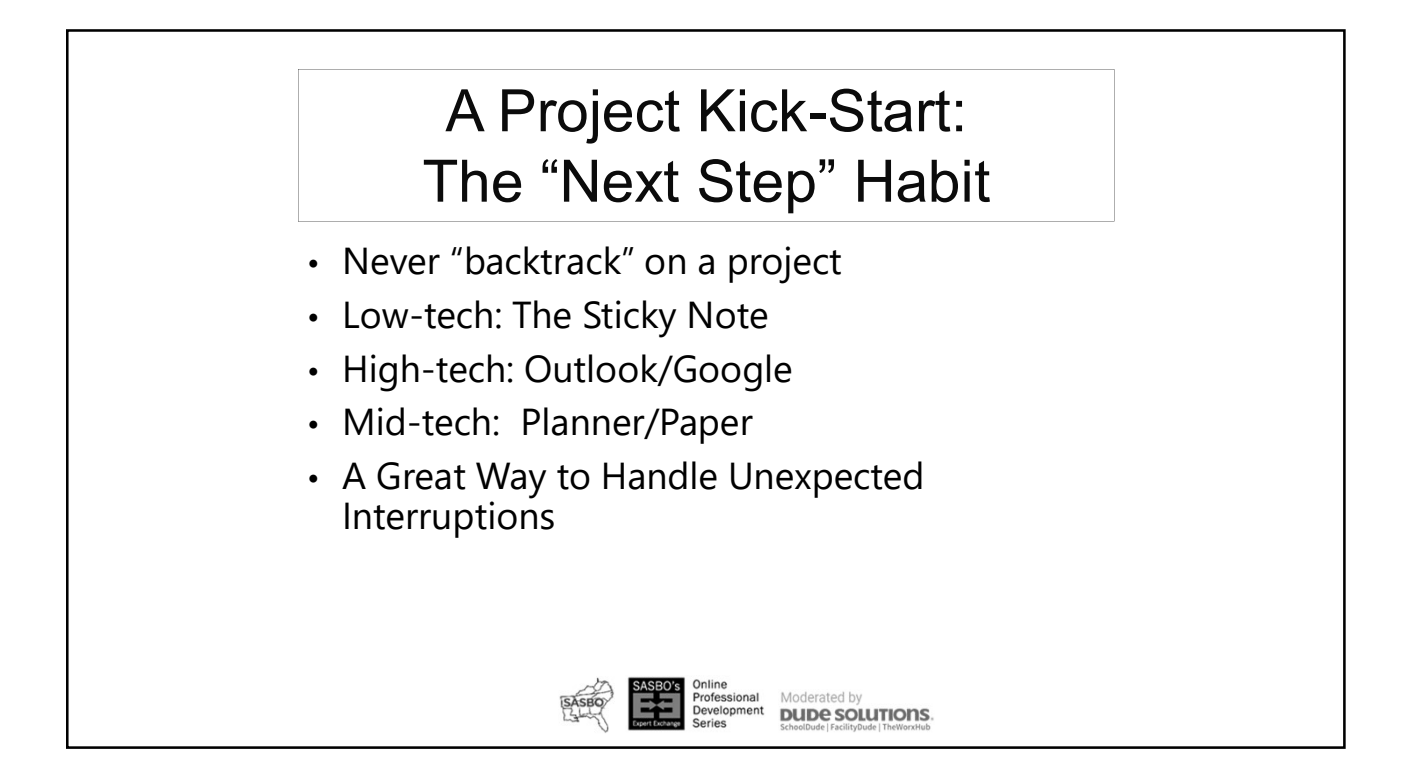

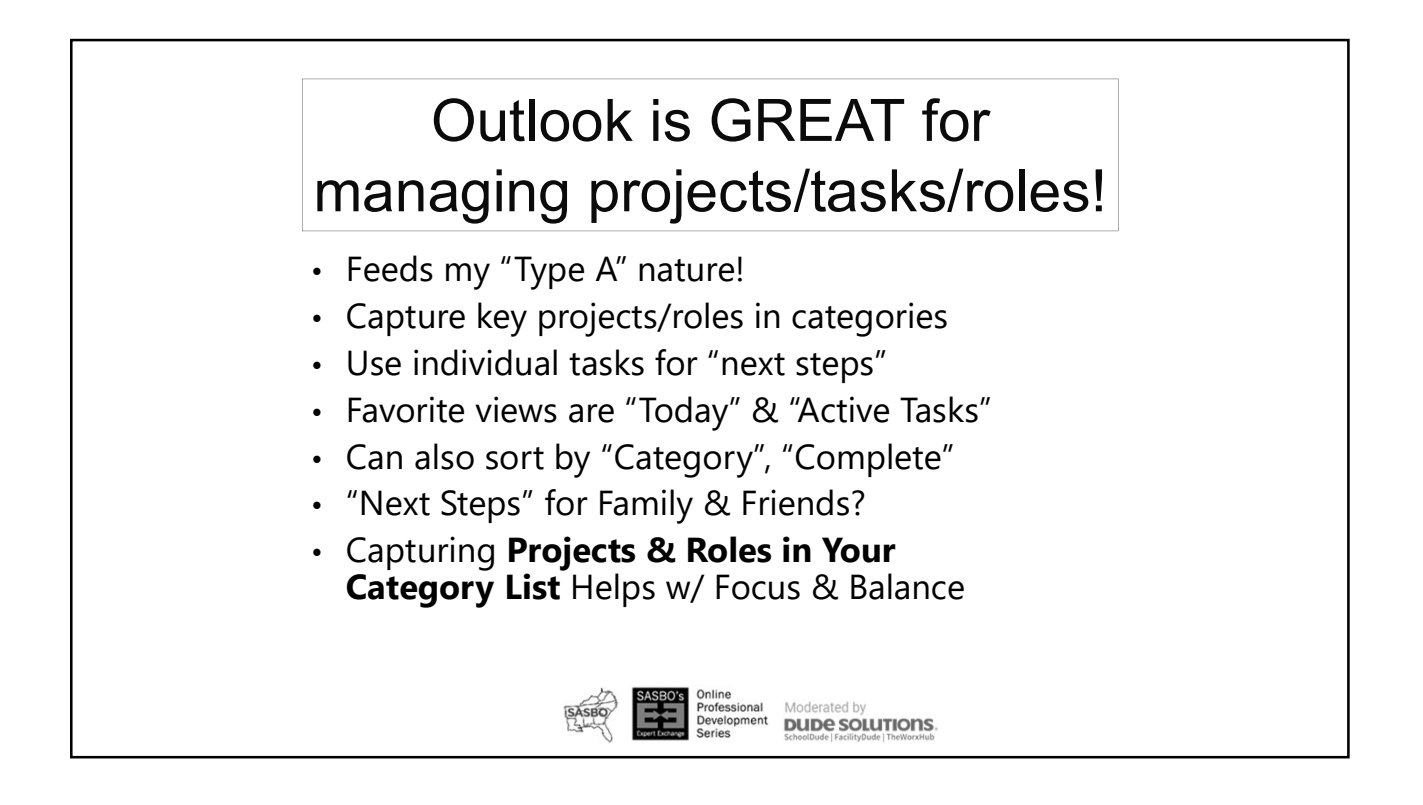

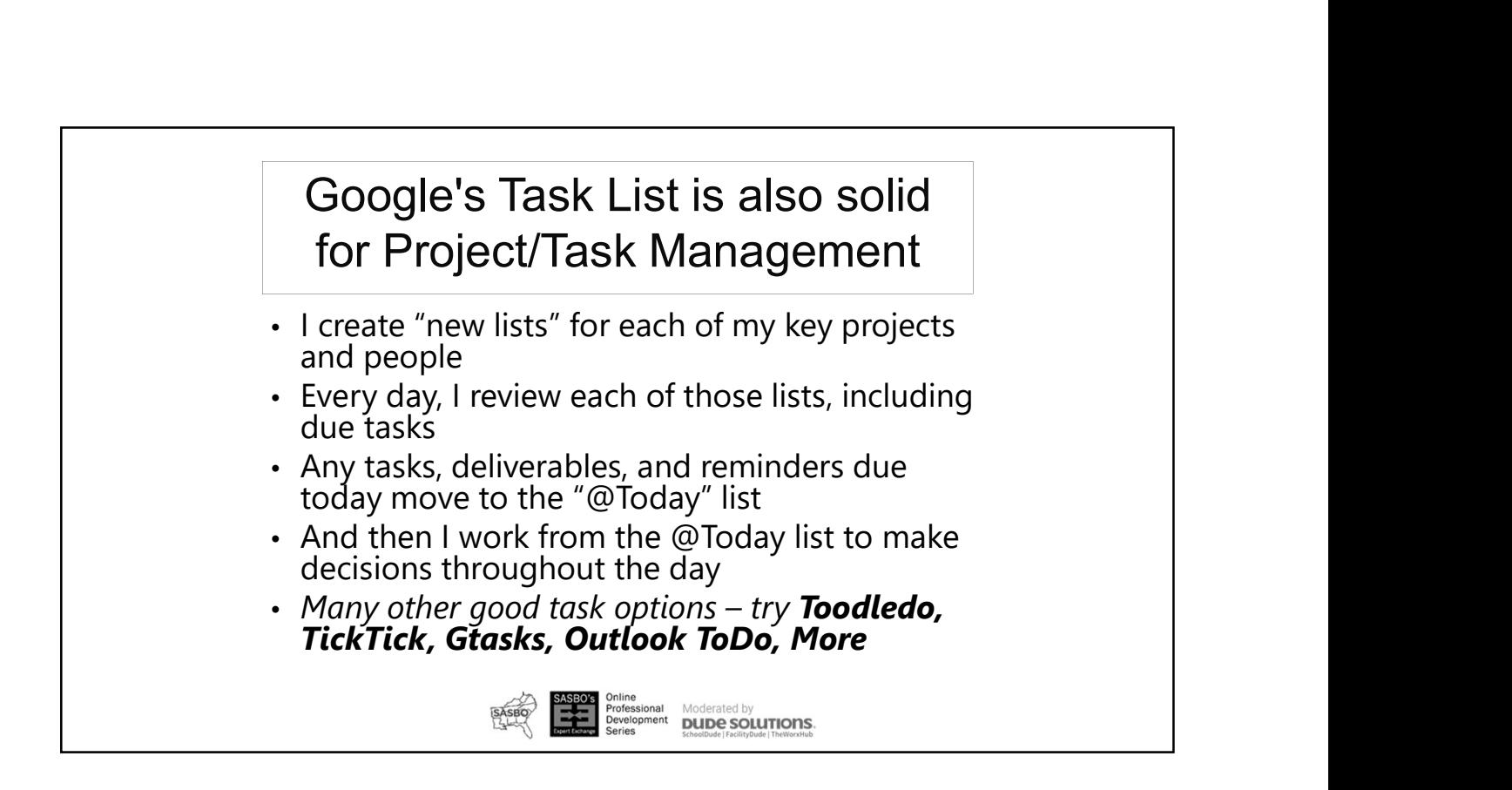

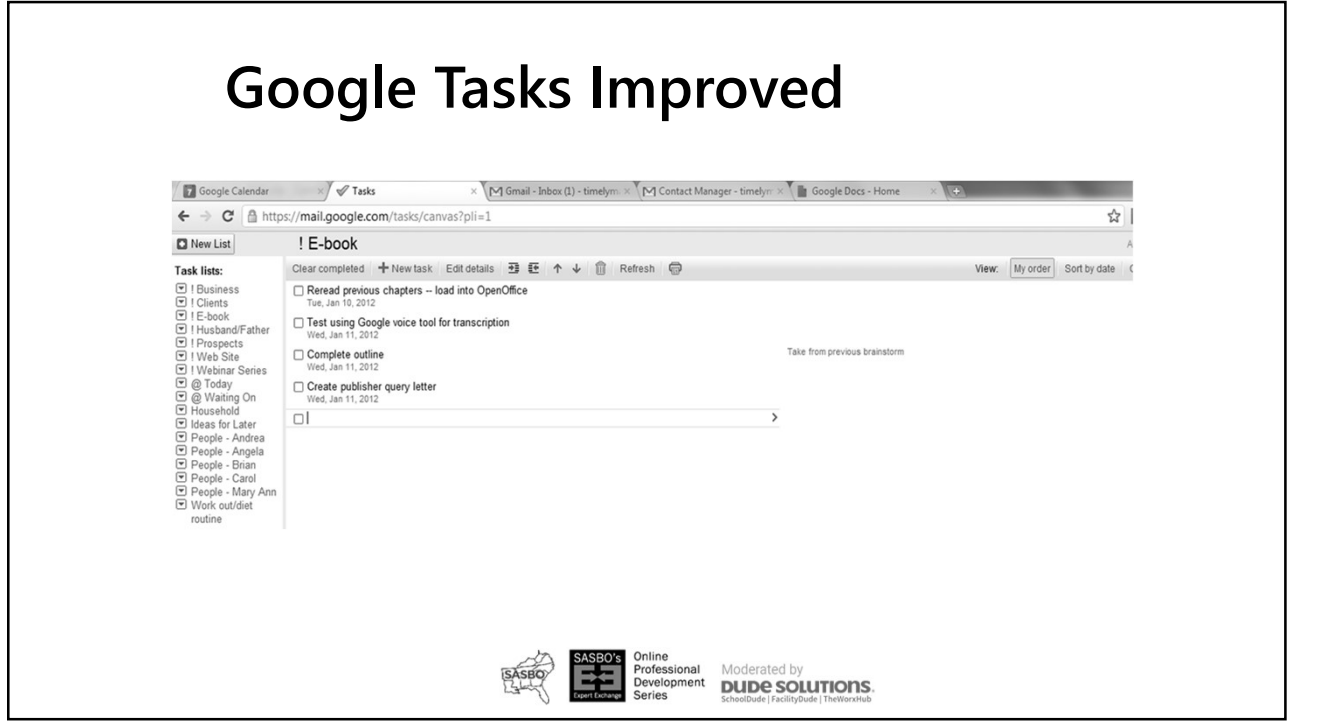

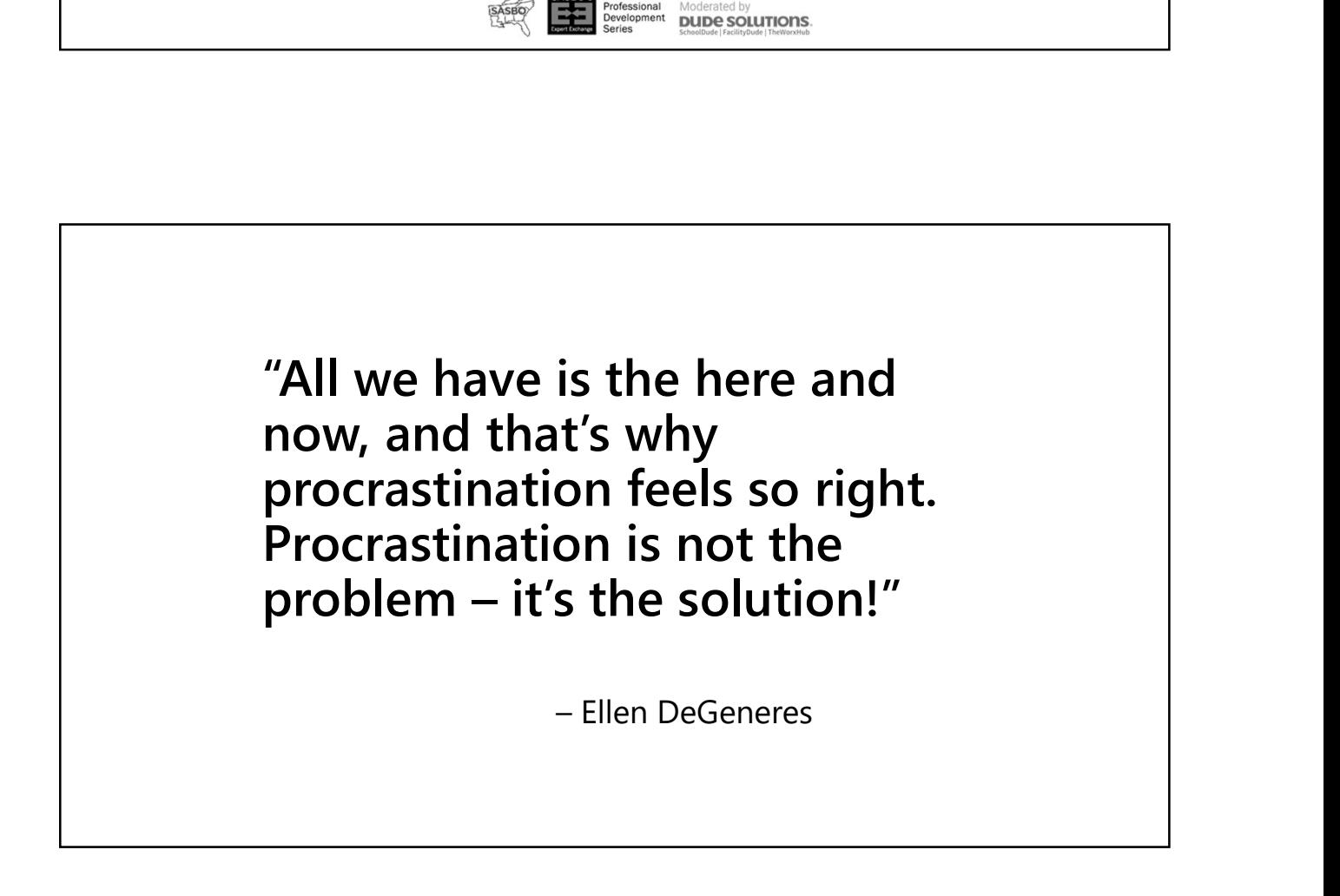

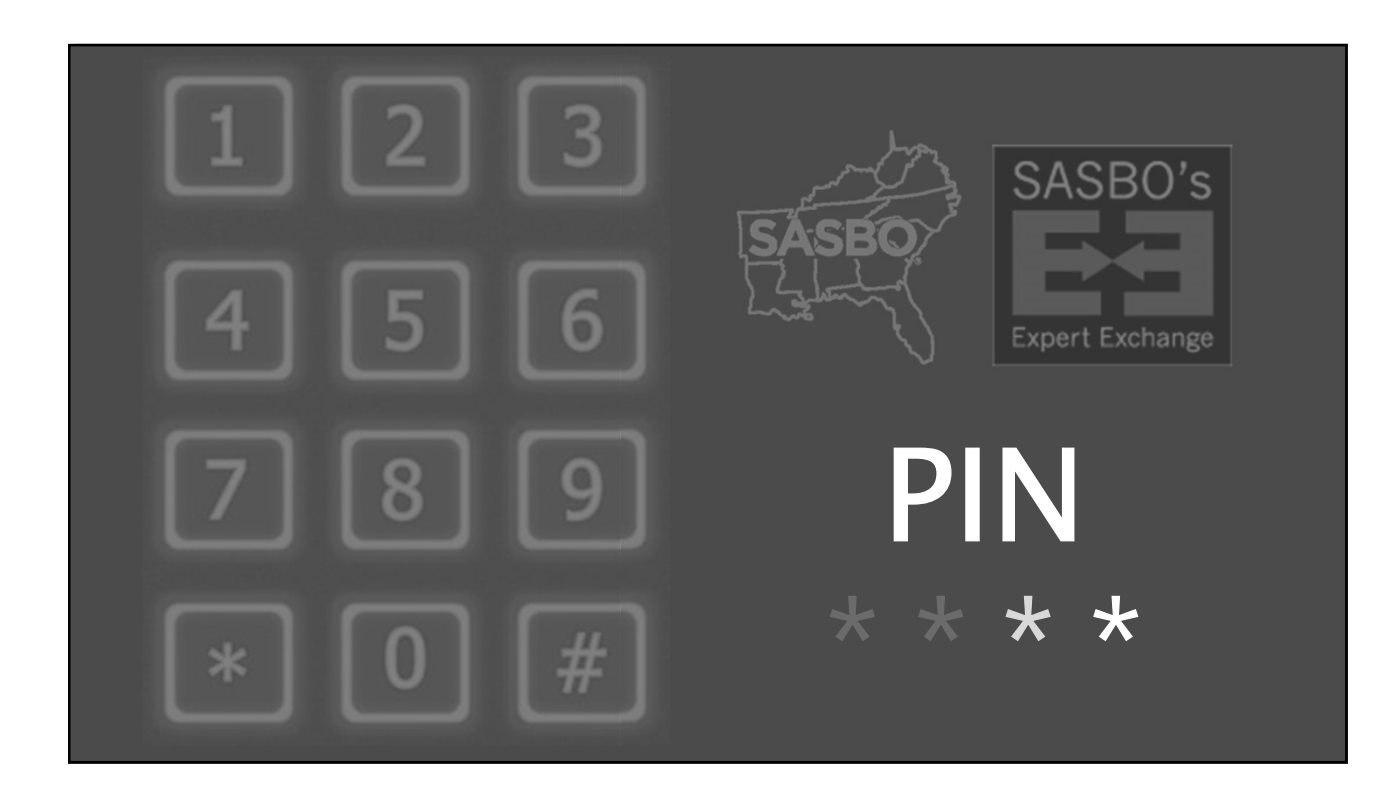

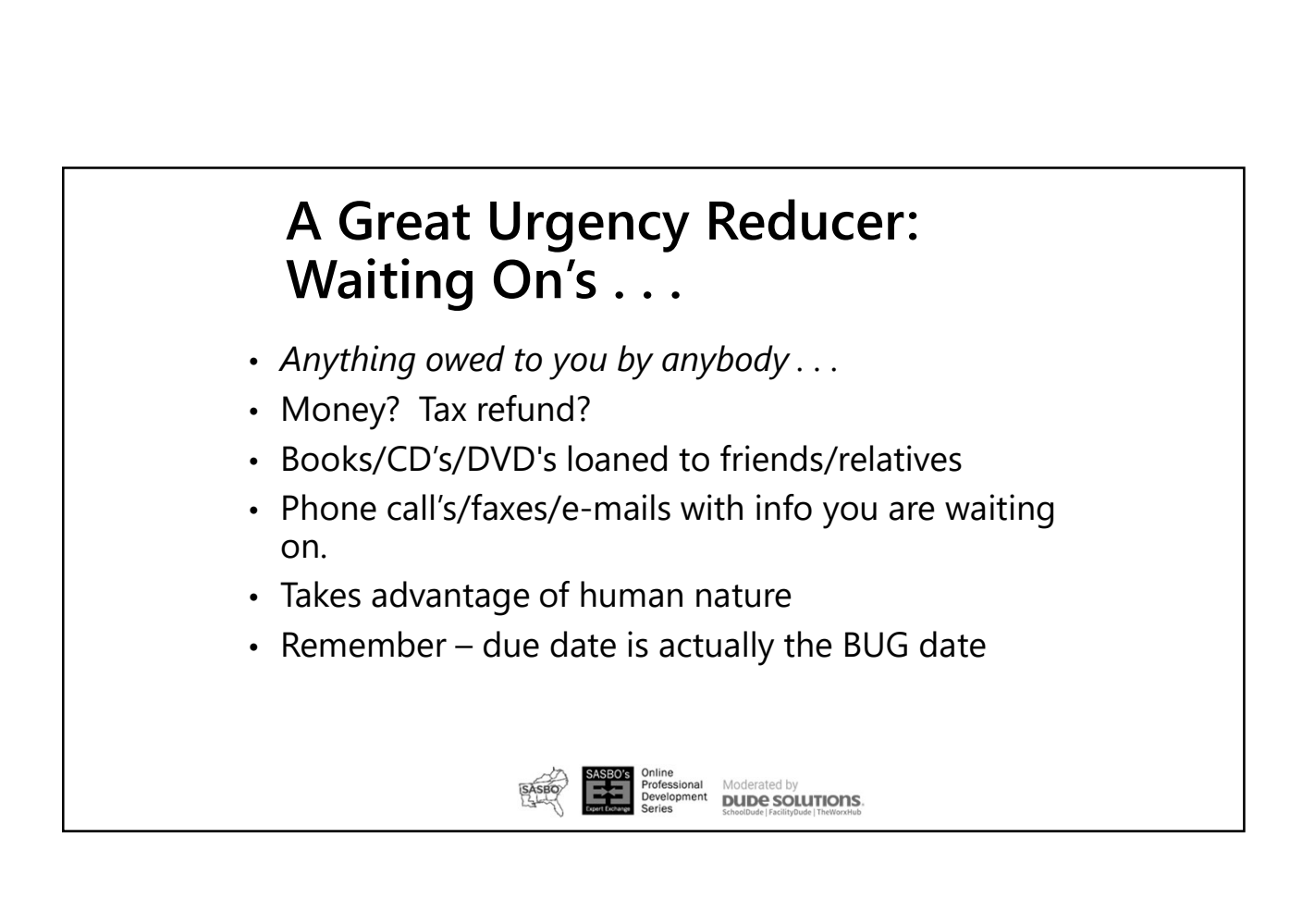

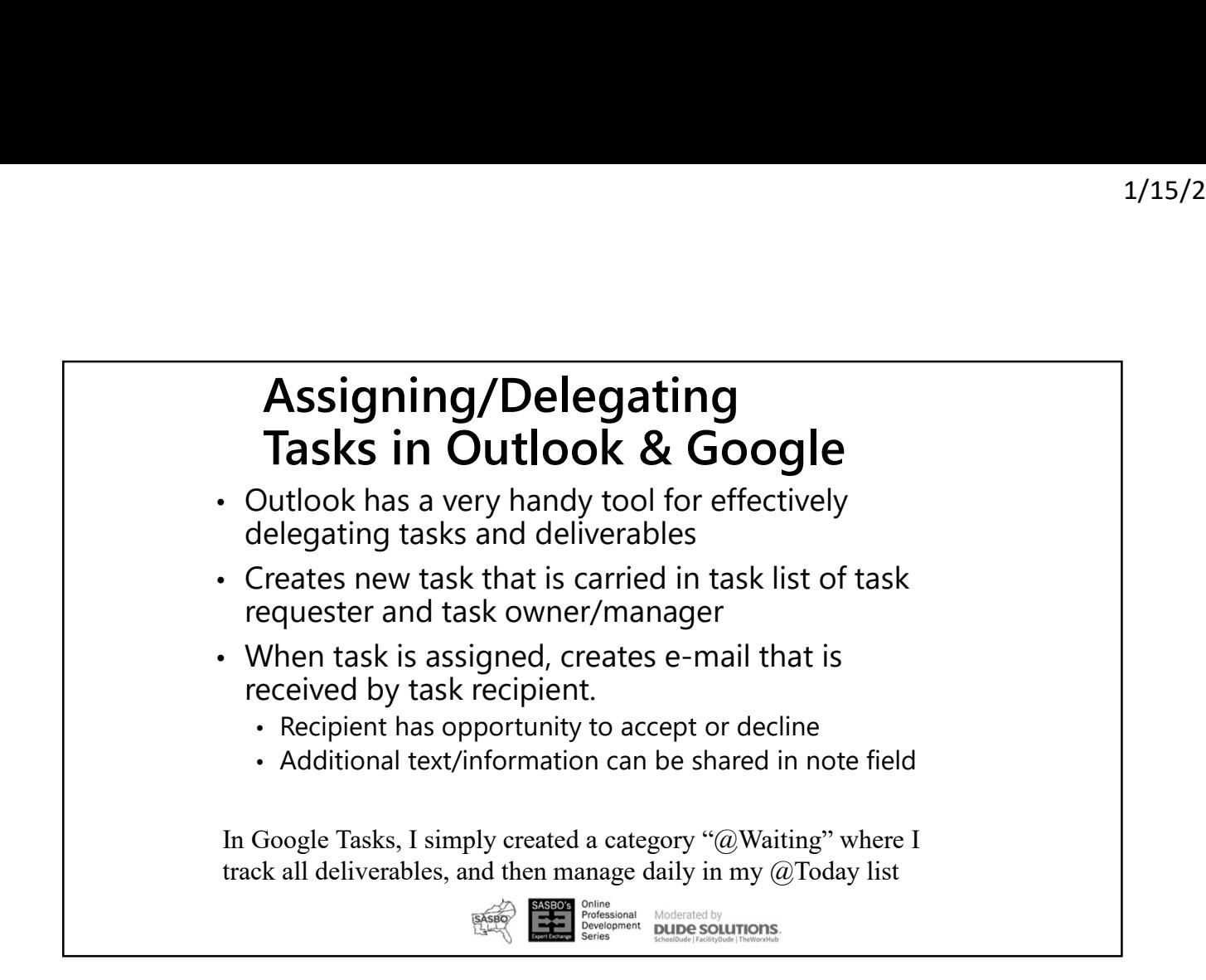

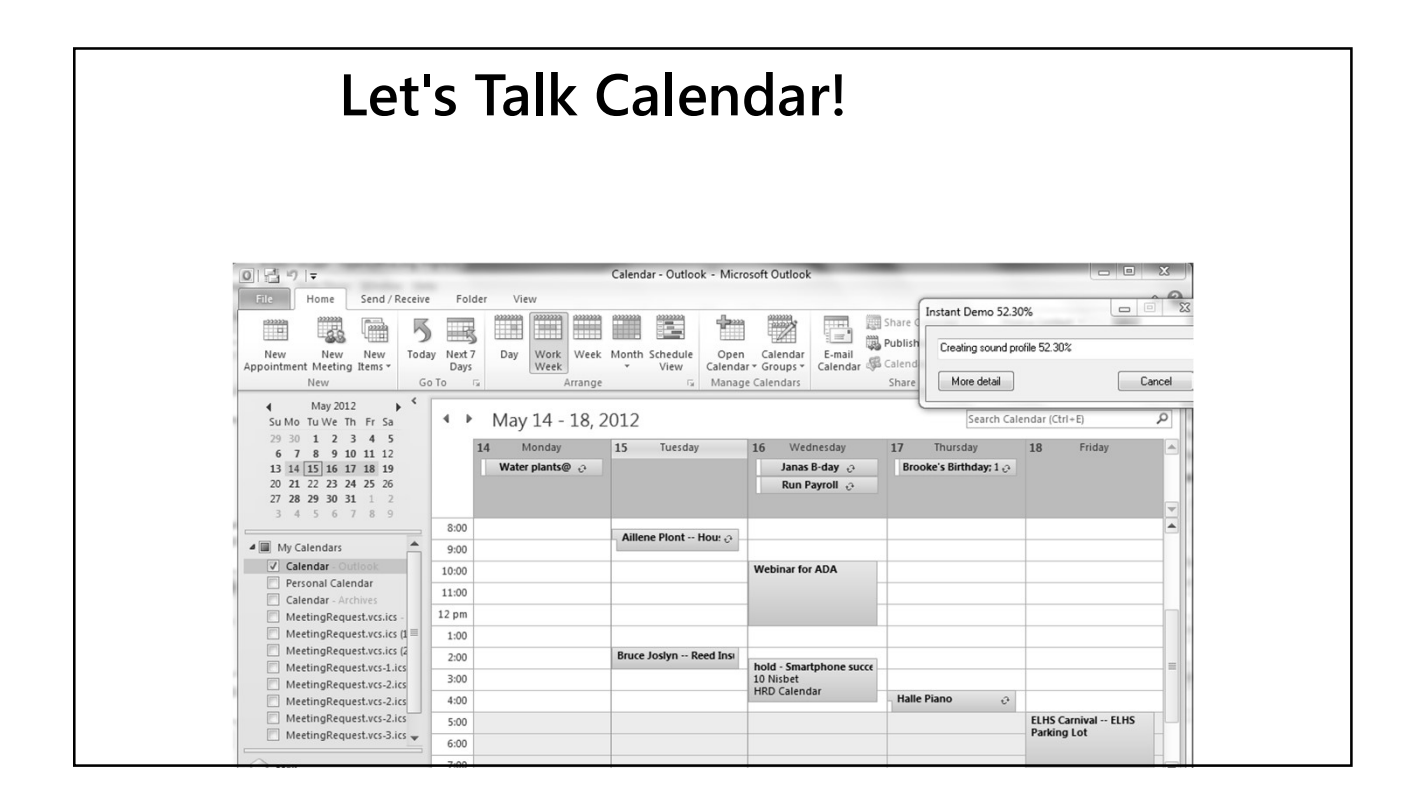

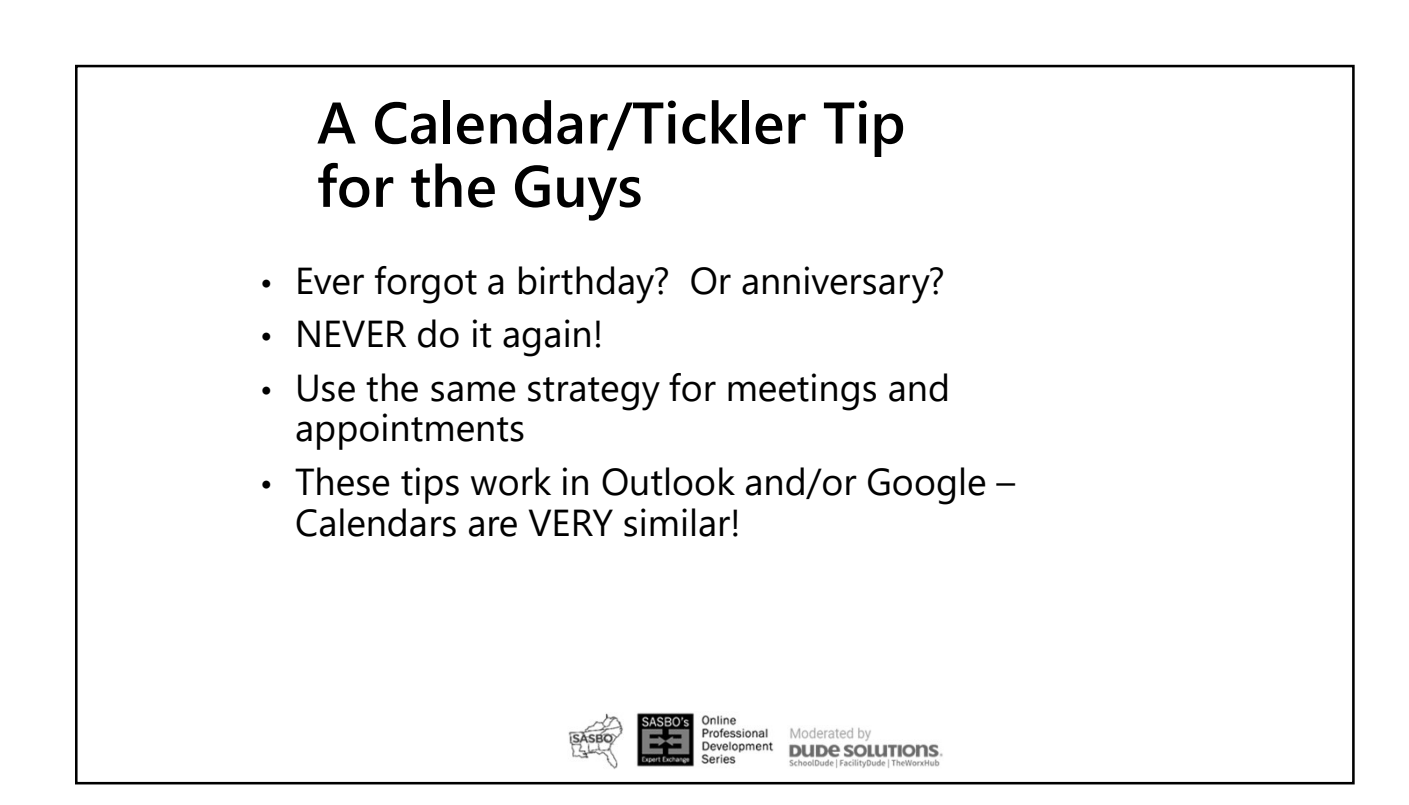

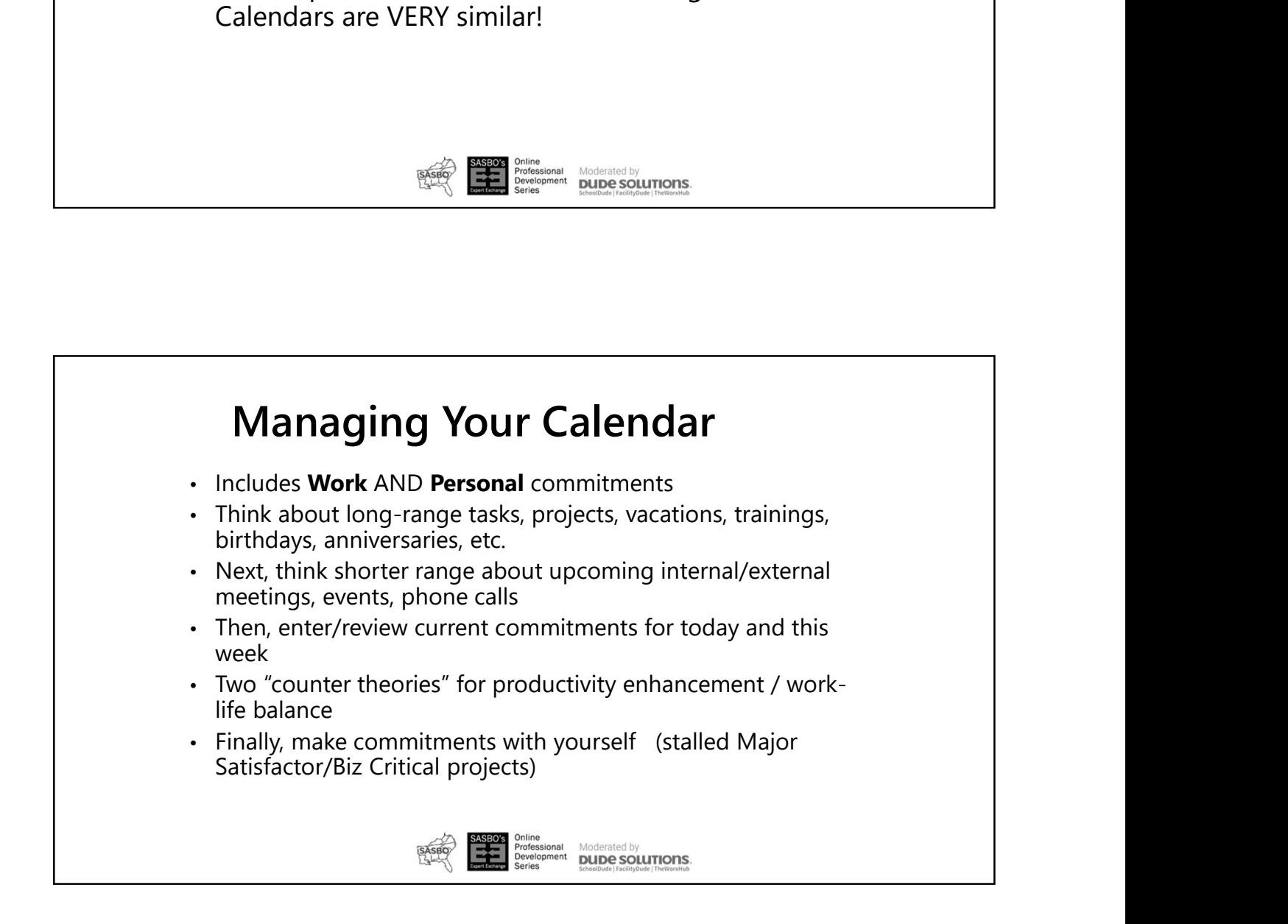

# A New Daily Process 1/15/2018<br> **New Daily Process**<br>
east once a week: Review Priority Memo<br>
ry day:<br>
- Check calendar first – look ahead!<br>
- Check today's calendar – how much time?<br>
- Plan delegations/follow ups<br>
- Check e-mail/voice mail/sna

- At least once a week: Review Priority Memo
- Every day:
	-
	-
	-
	-
	-
	-
	- **GET TO WORK**

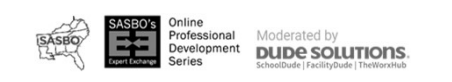

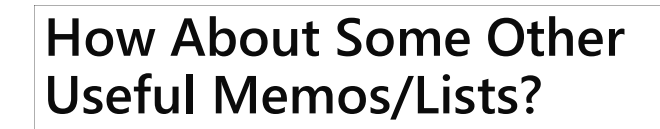

- "Priorities" Memo
- Possibilities Memo
- Staff Management Memos
- Many More!

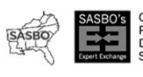

**nal** Moderated by<br>nent **DUDE SOLUTIONS** 

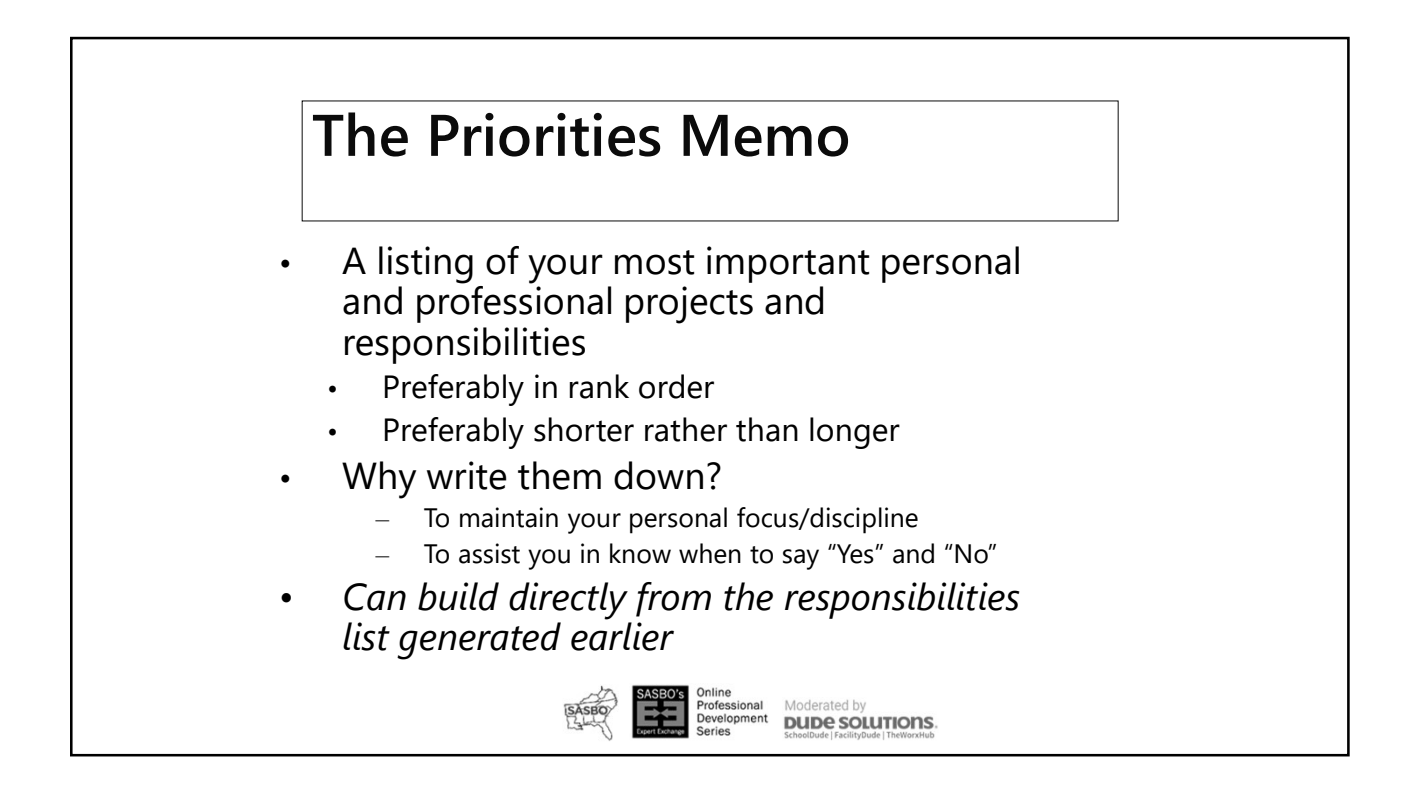

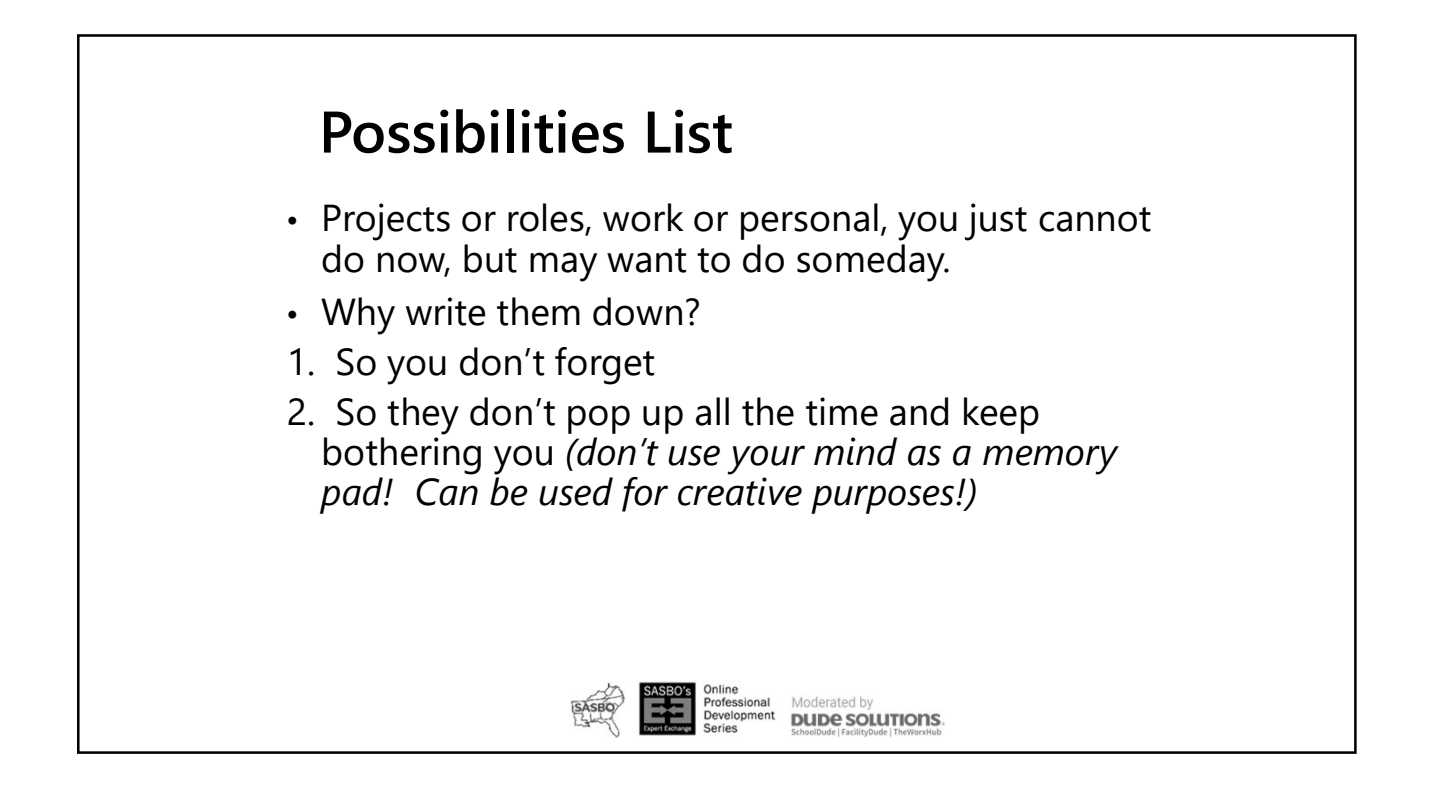

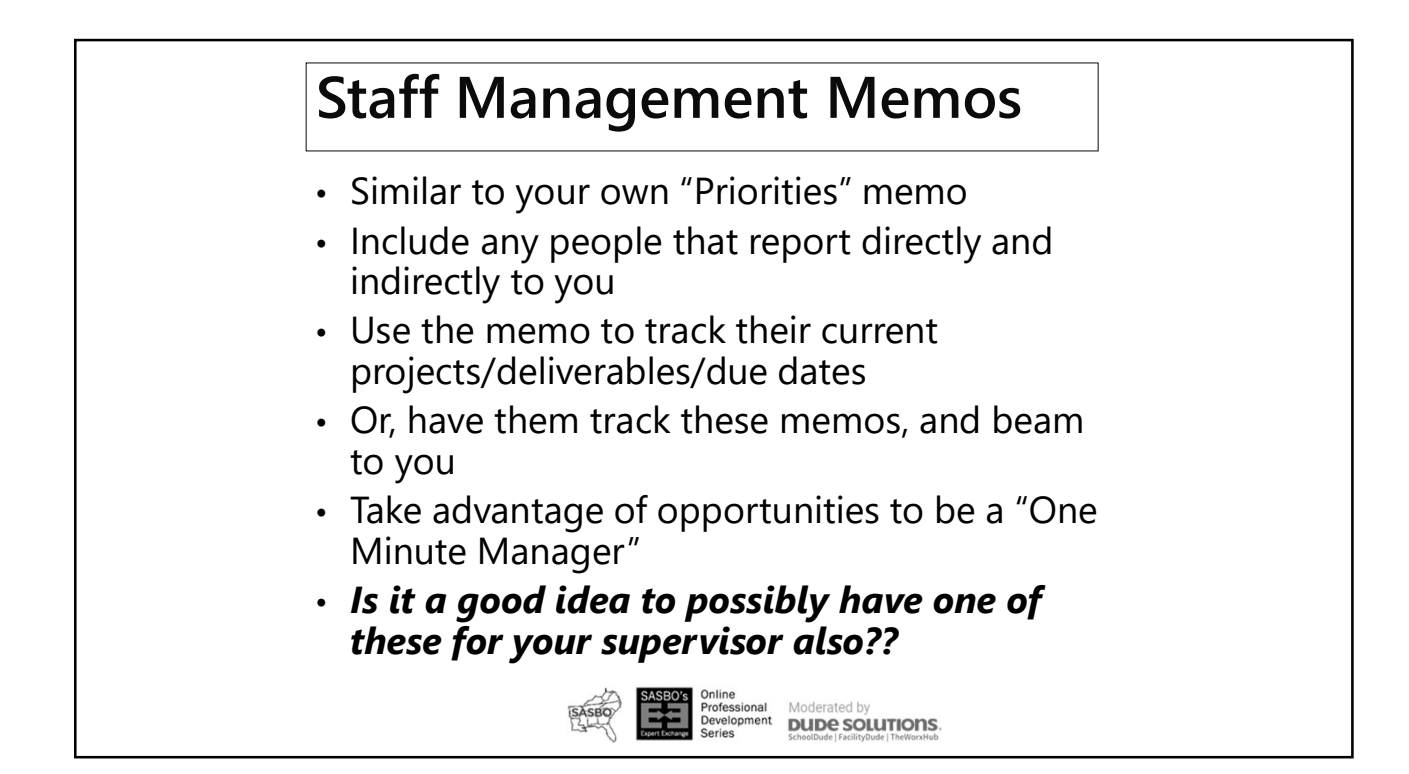

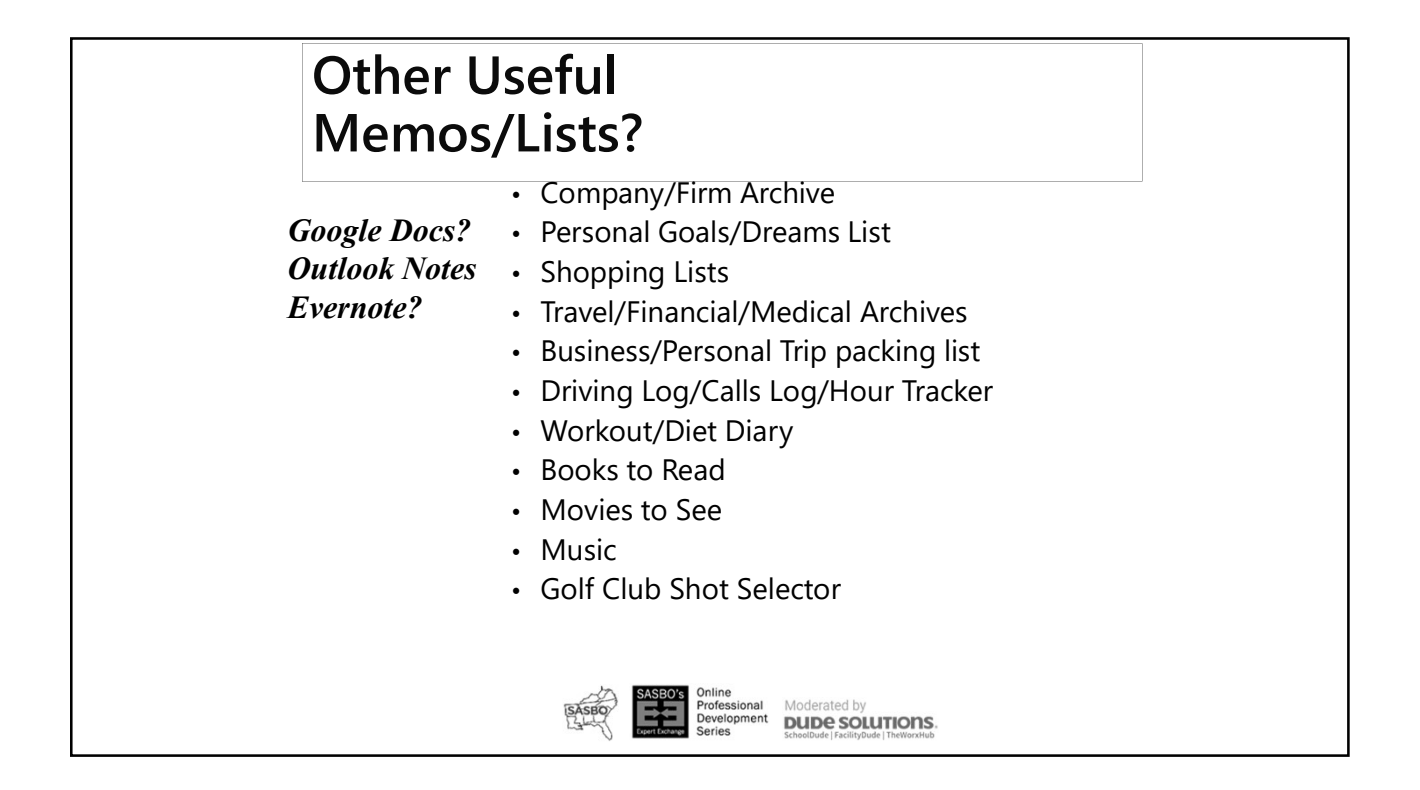

#### Putting it All Together

- Current Projects/Roles
- "Next Step" To Dos
- 3-Minute Info/E-mail Processing Rule
- Waiting On's . . .
- All Calendars
- New Daily "Start-up" Routine
- Memos/Lists
- Phone/Address Book

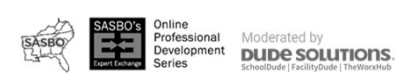

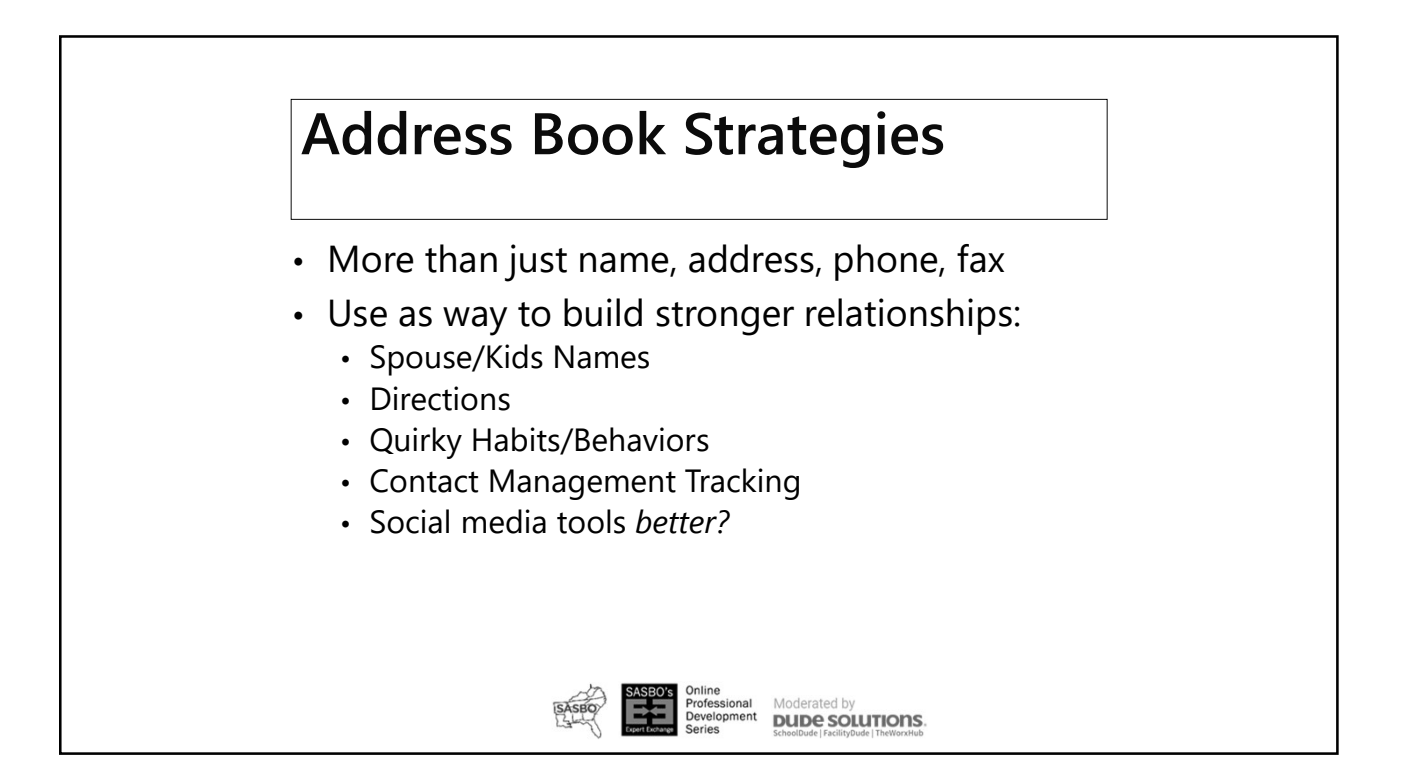

#### Common Sense Smart Phone E-mail Tips

- $\cdot$  K.I.S.S.
- Reply by phone (voice to text???)
- Delete the junk & SPAM
- Save the bigger ones for your PC/keyboard

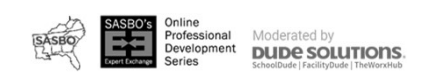

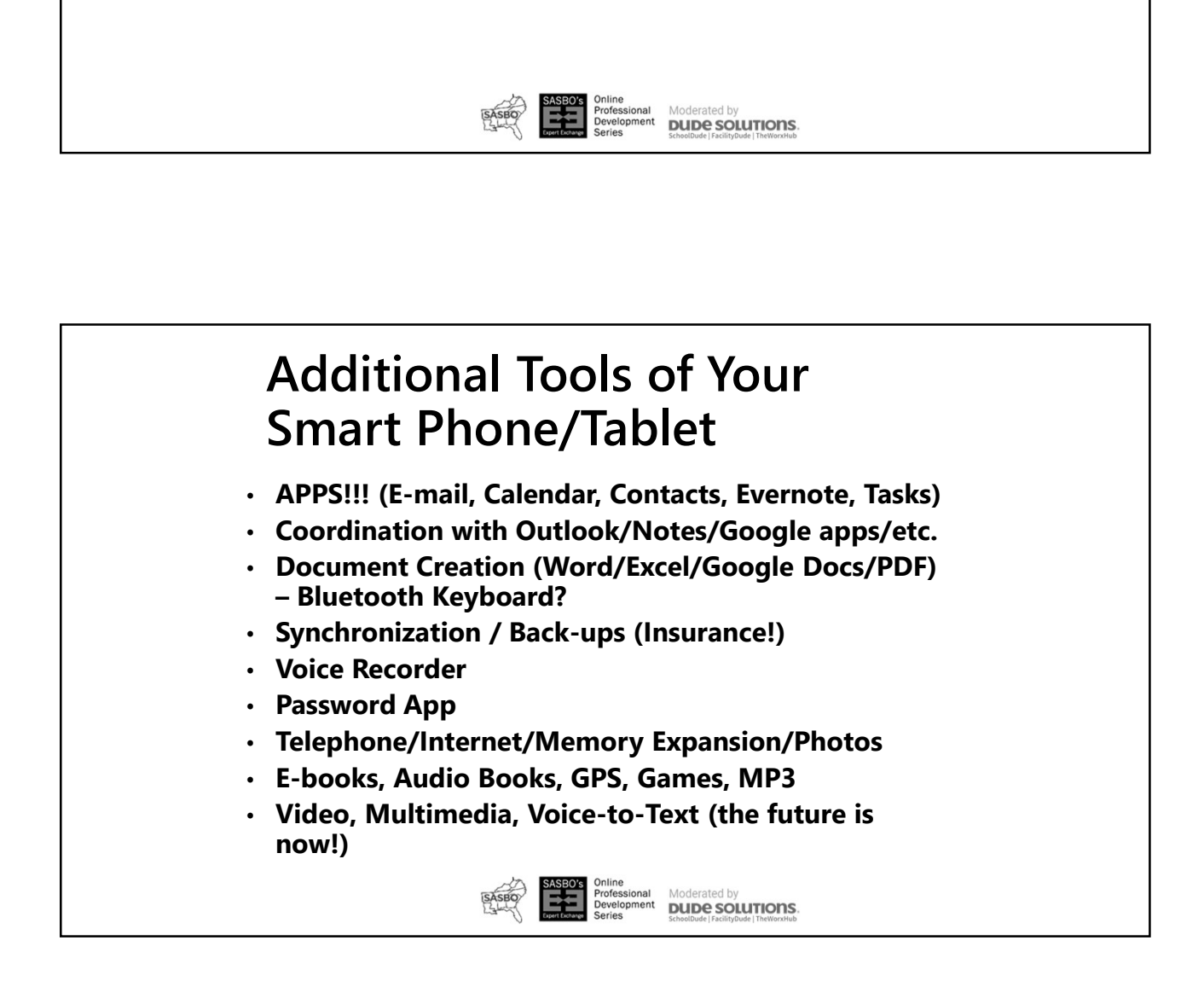

### Key Strategies for Any System

- Handle the Quick Little Stuff RIGHT NOW
- Make Your Most Important Projects/Roles Prominent
- Define "Next Steps" for Each Important Project/Role
- Track & Follow Up with People Owing Stuff to You
- Clear Your Brain to Focus on Problem Solving
- Run Your Calendar (Don't Let It Run You!)
- Utilize Your Address Book to Build Relationships
- Always Keep Learning, Growing, Improving!

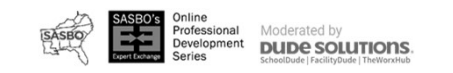

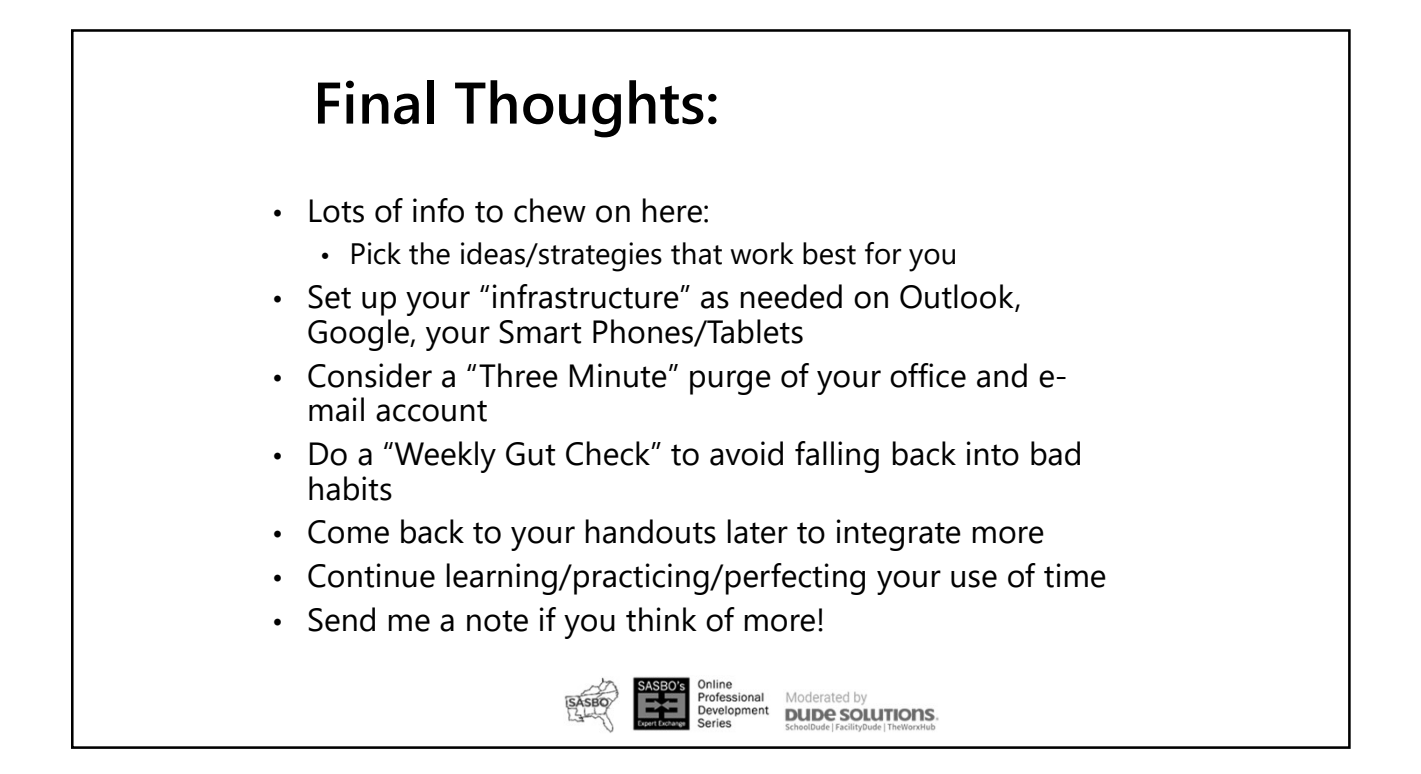

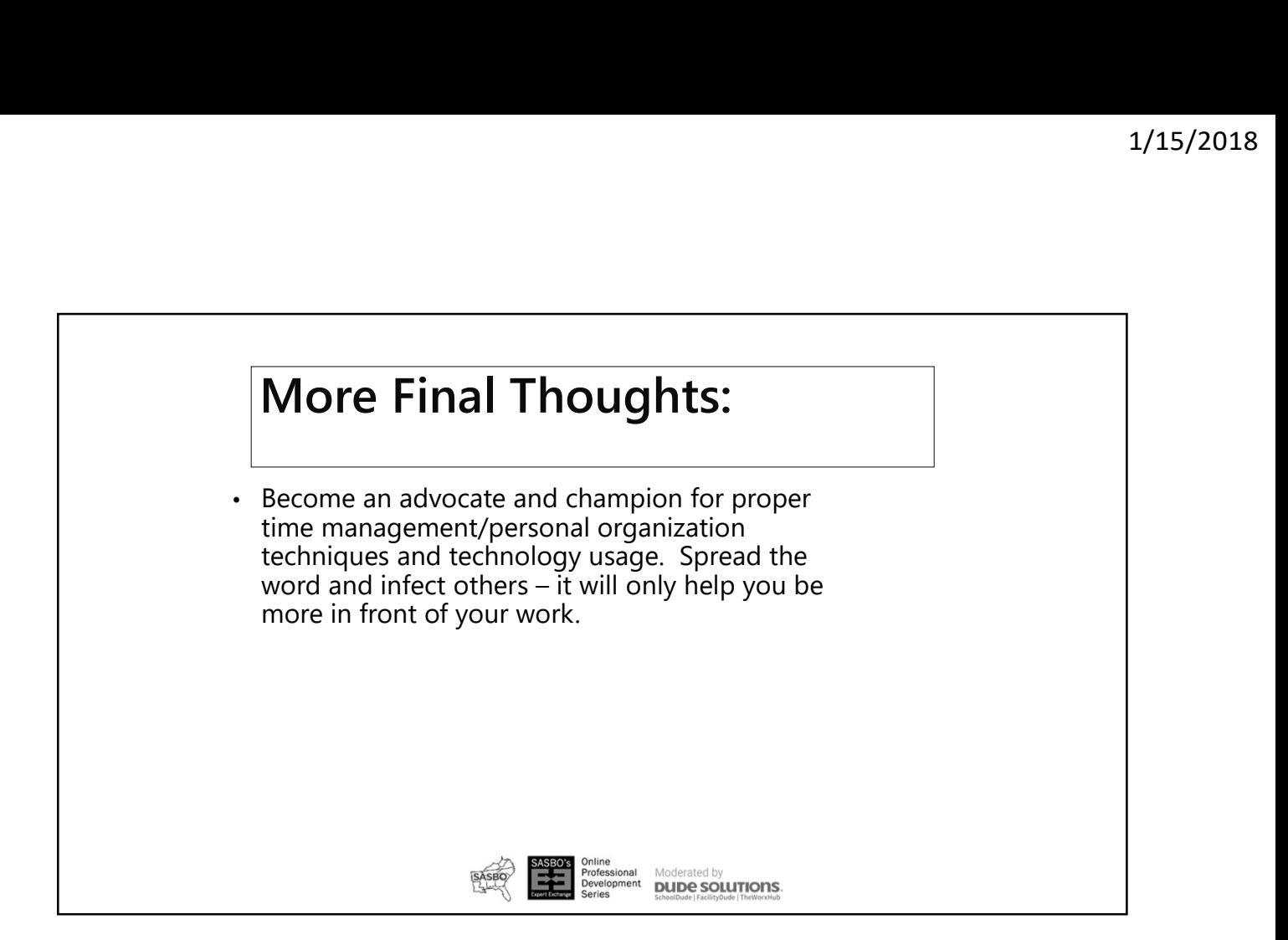

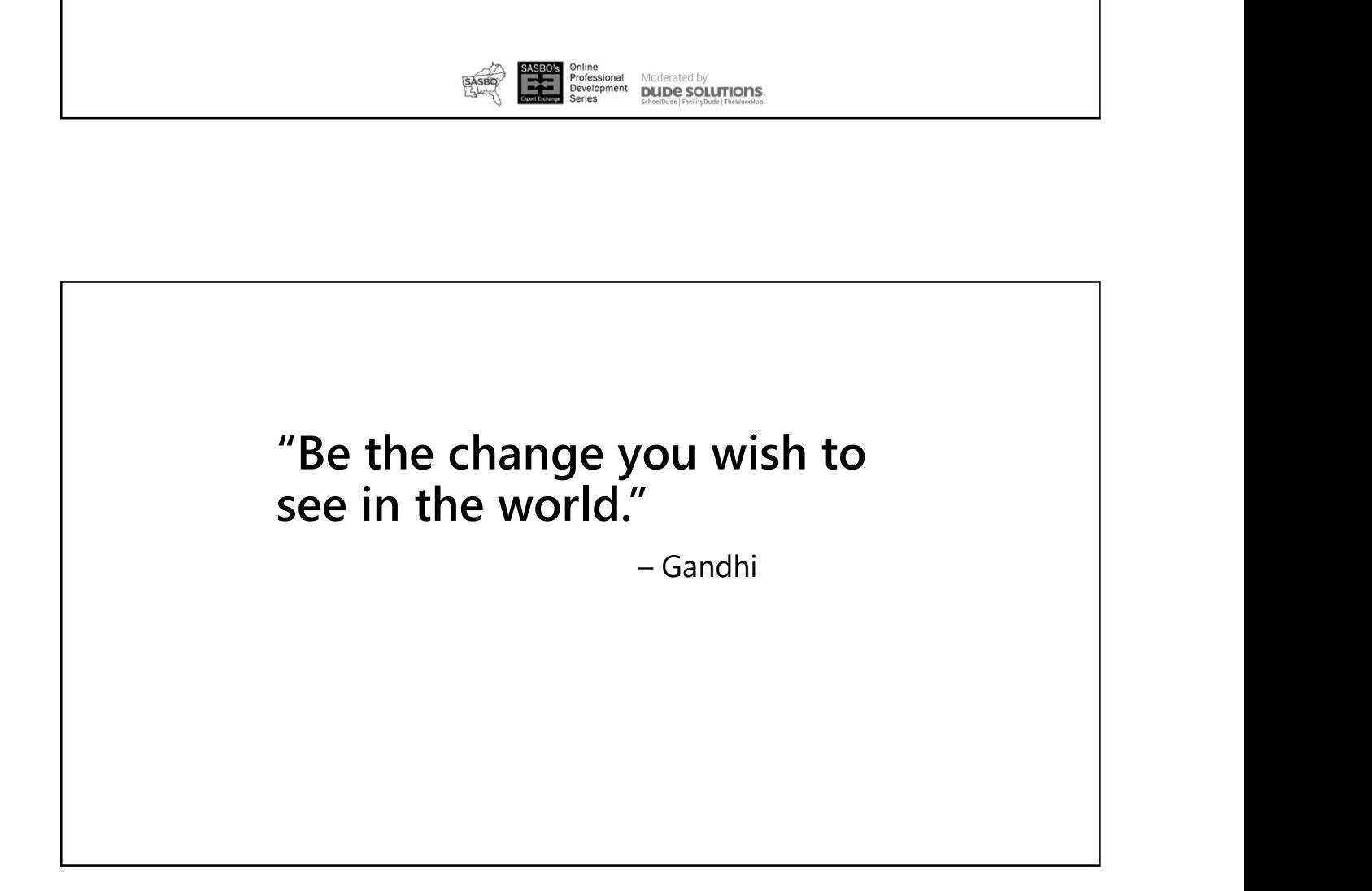

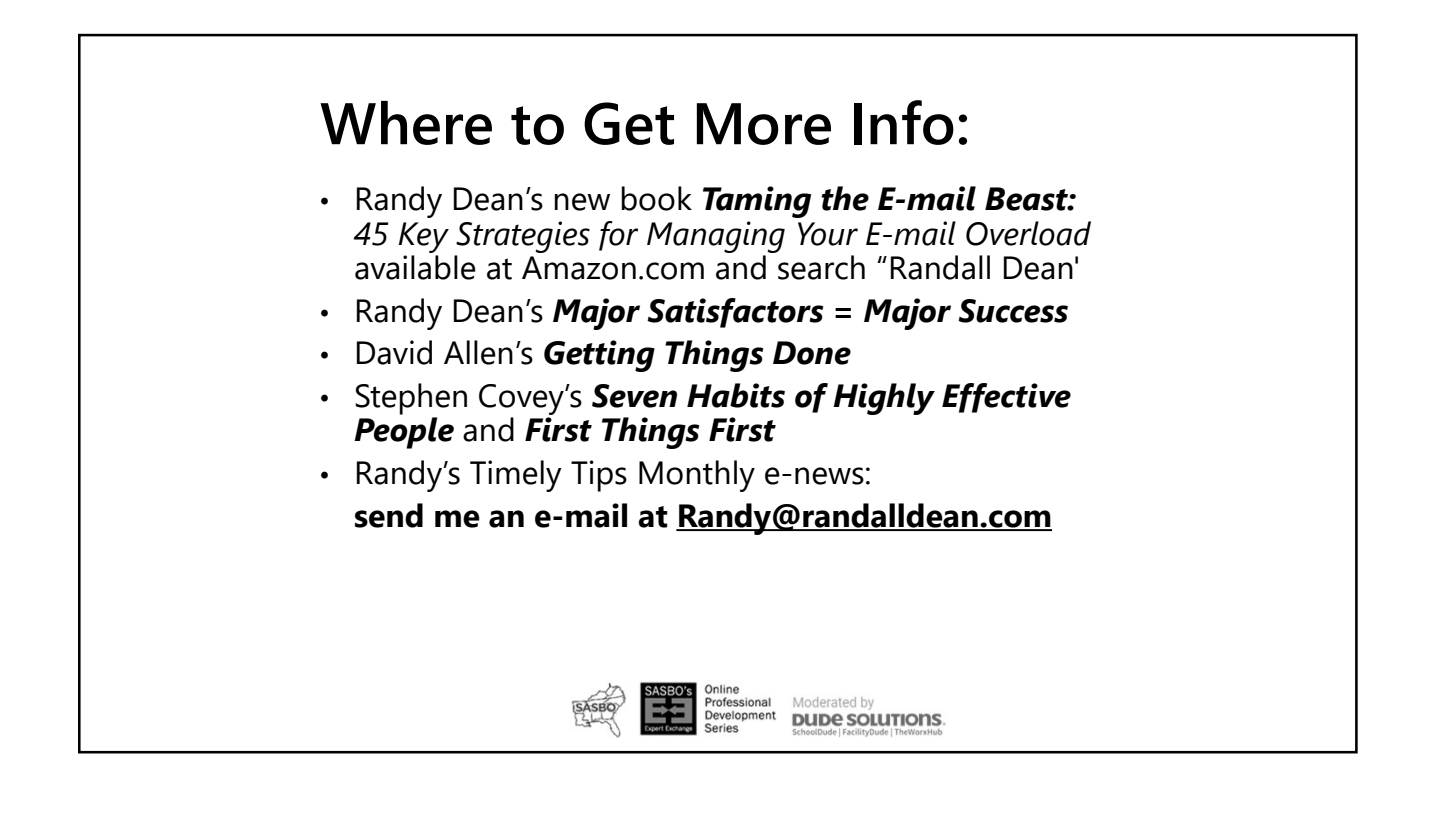

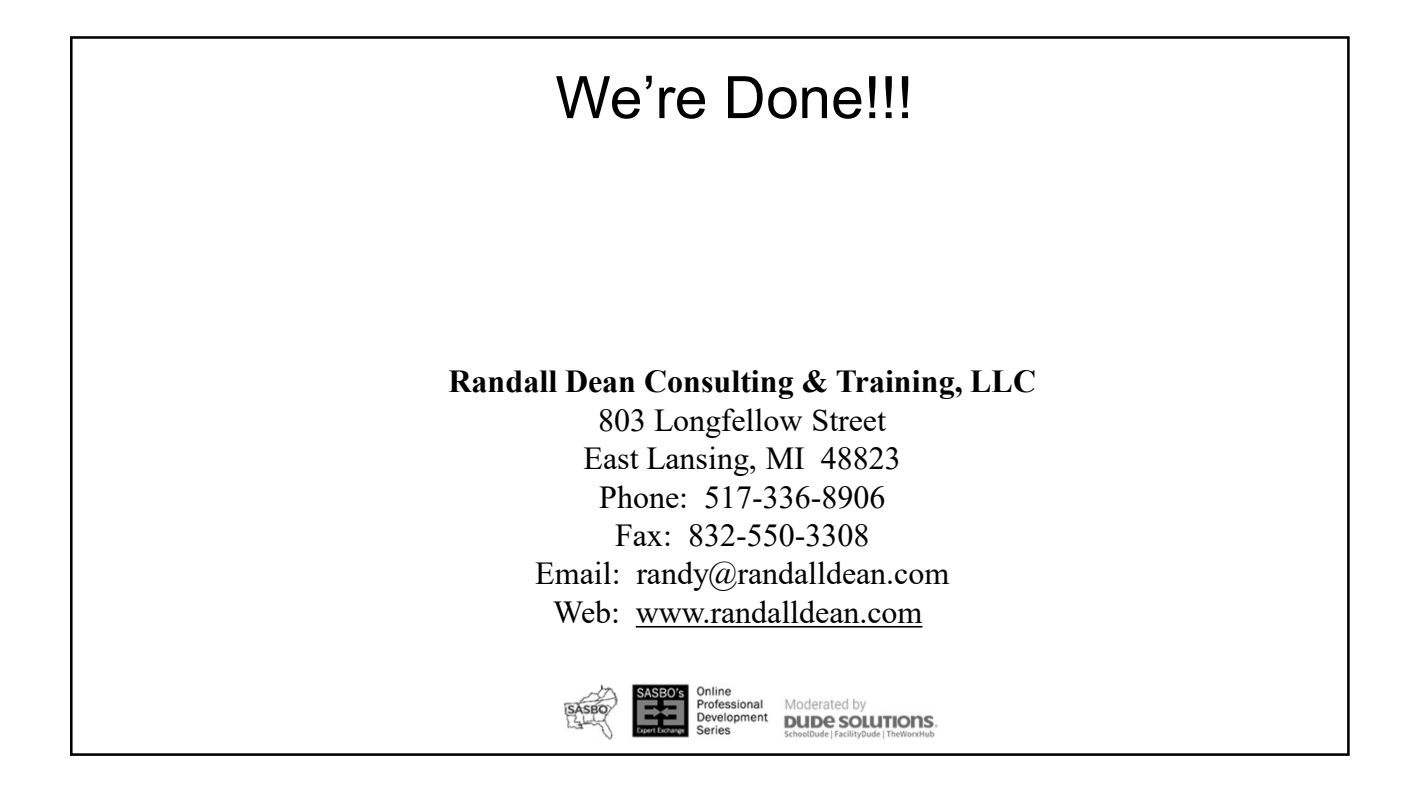

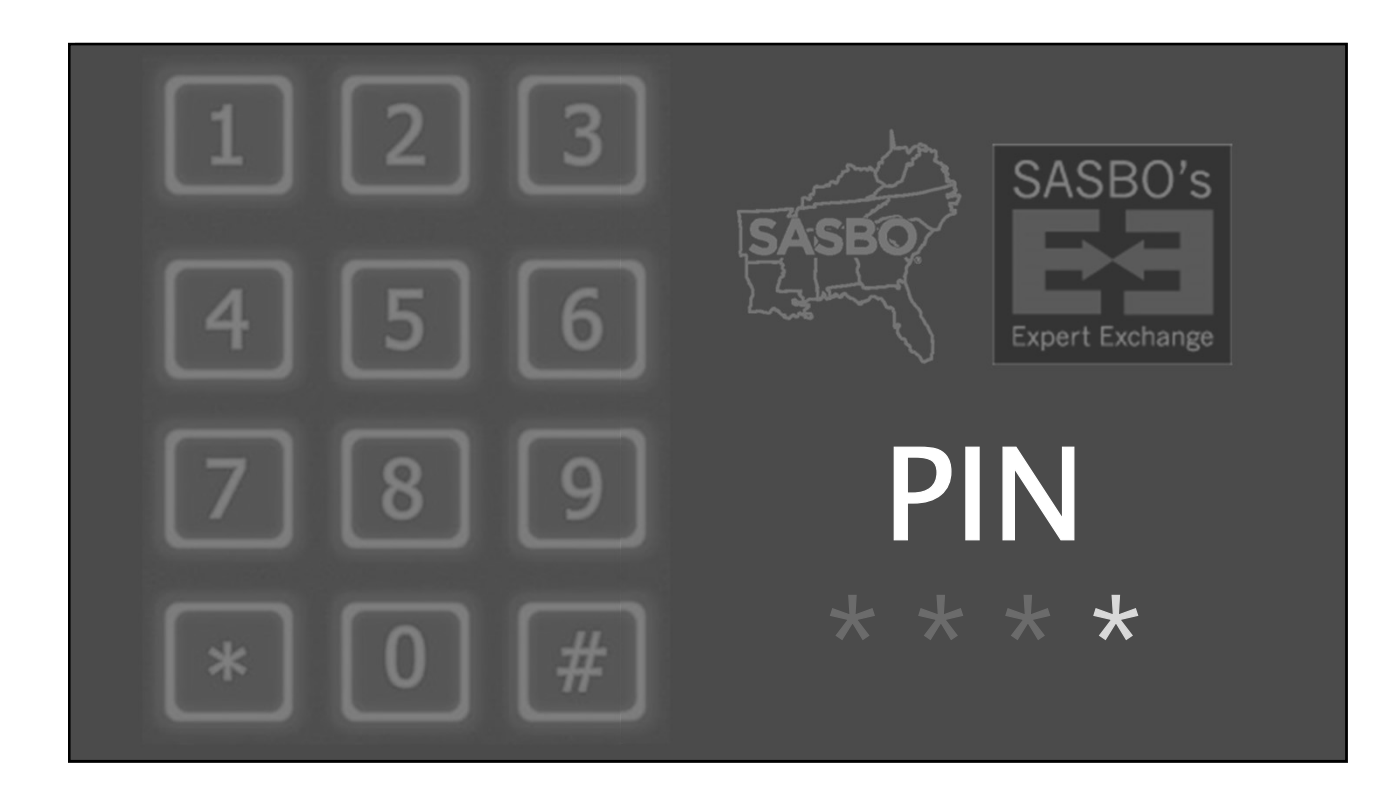

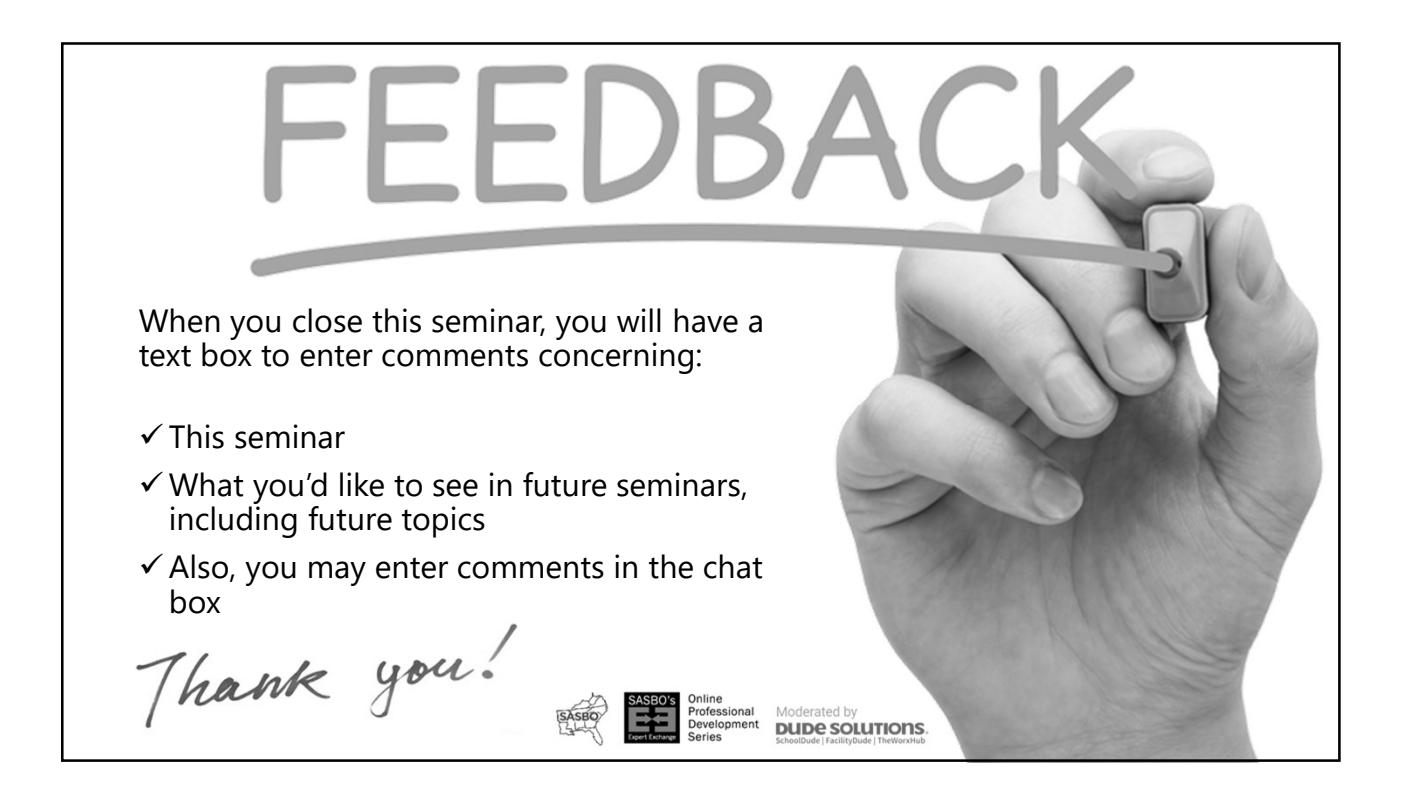

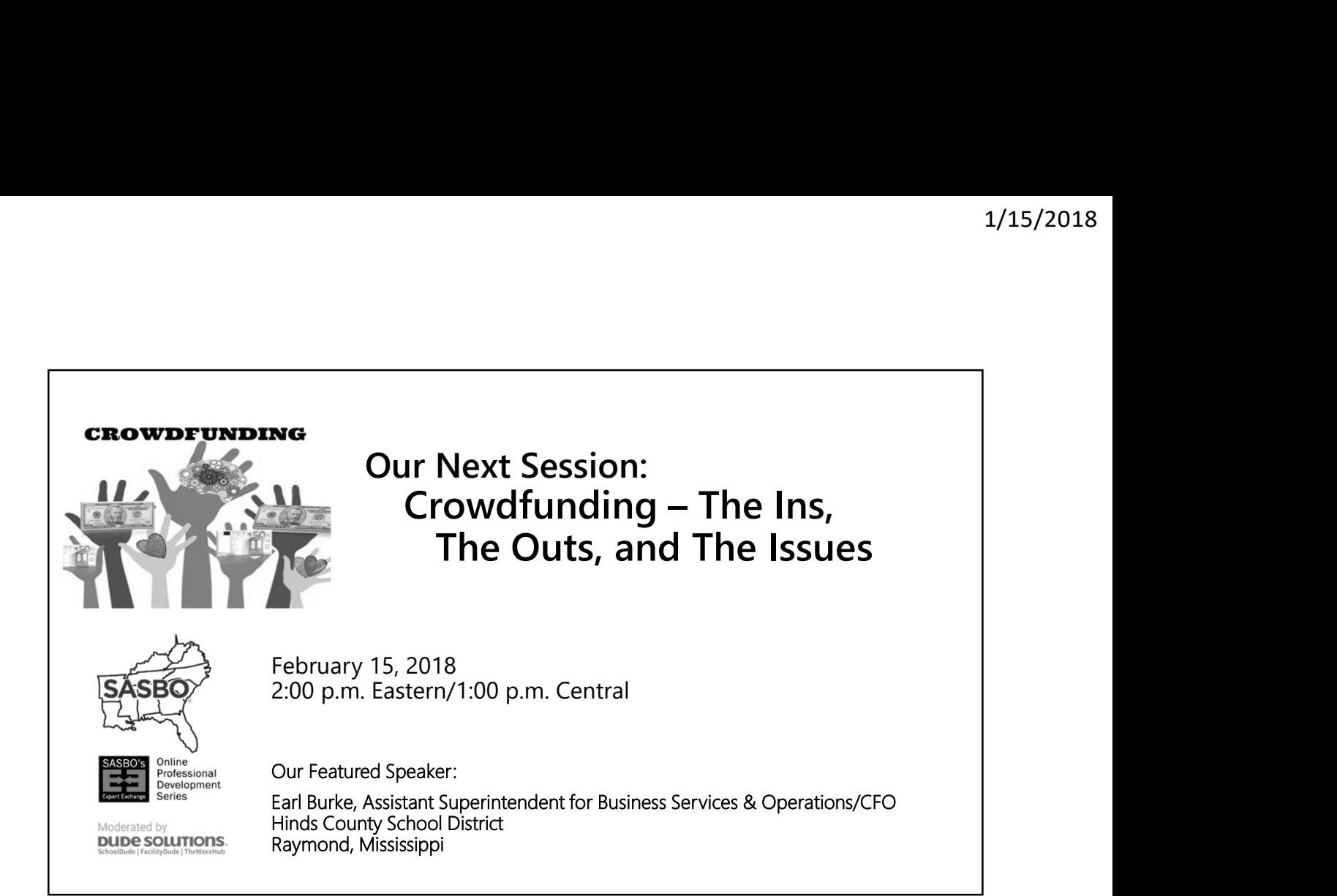

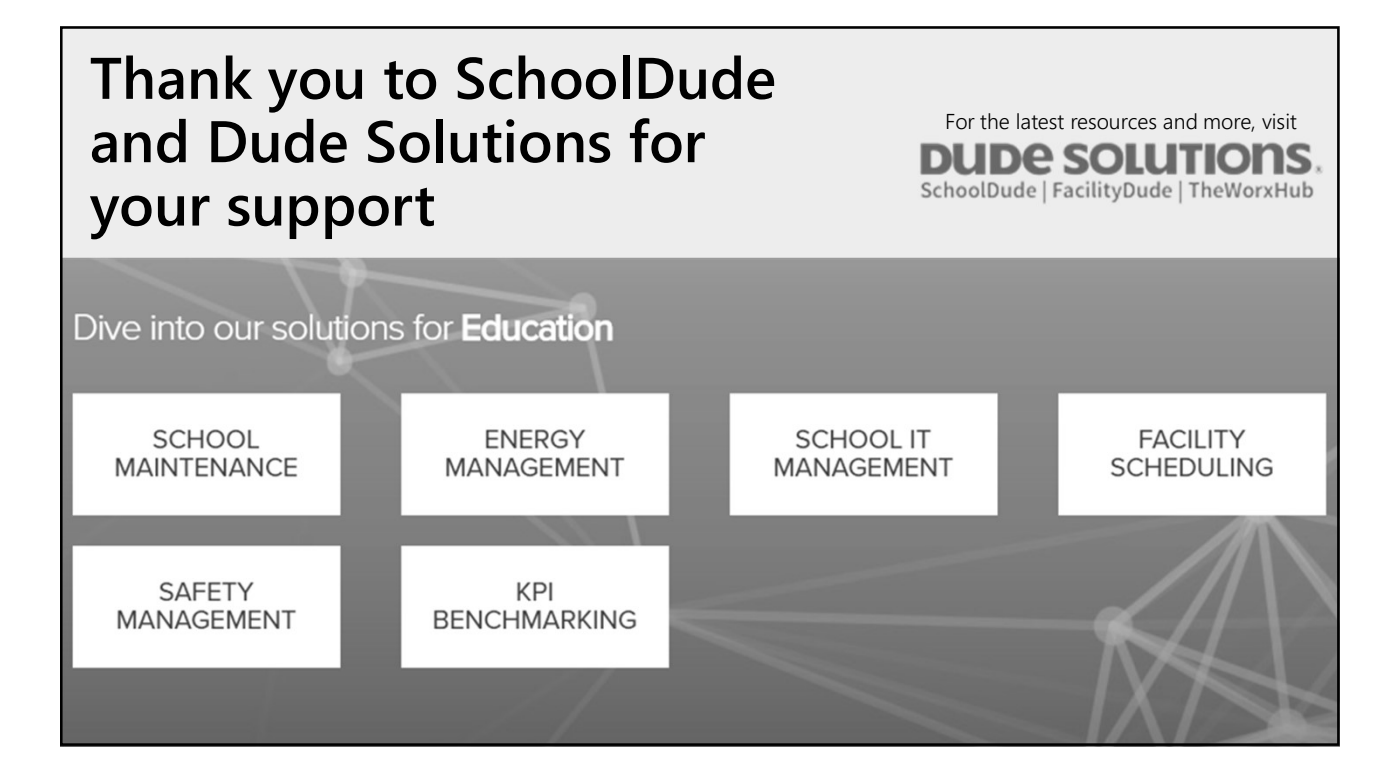